# **UNIVERSIDAD NACIONAL TORIBIO RODRÍGUEZ DE MENDOZA DE AMAZONAS**

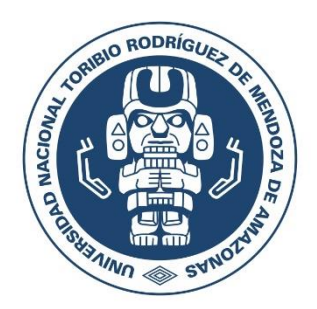

# **FACULTAD DE INGENIERÍA Y CIENCIAS AGRARIAS ESCUELA PROFESIONAL DE INGENIERÍA FORESTAL**

**TESIS PARA OBTENER EL TÍTULO PROFESIONAL DE INGENIERA FORESTAL**

# **CAMBIOS DE COBERTURA BOSCOSA Y USO DE SUELO EN LA MICROCUENCA HUAMANPATA, PROVINCIA RODRÍGUEZ DE MENDOZA, AMAZONAS (1990 – 2020)**

 **Autora: Bach. Leydi Paola Tabaco Salazar Asesores: Ms. Dany Alexander Cotrina Sánchez Ms. Nilton Beltrán Rojas Briceño**

Registro:(……)

**CHACHAPOYAS - PERÚ 2023**

# <span id="page-1-0"></span>**AUTORIZACIÓN DE PUBLICACIÓN DE LA TESIS EN EL REPOSITORIO INSTITUCIONAL DE LA UNTRM**

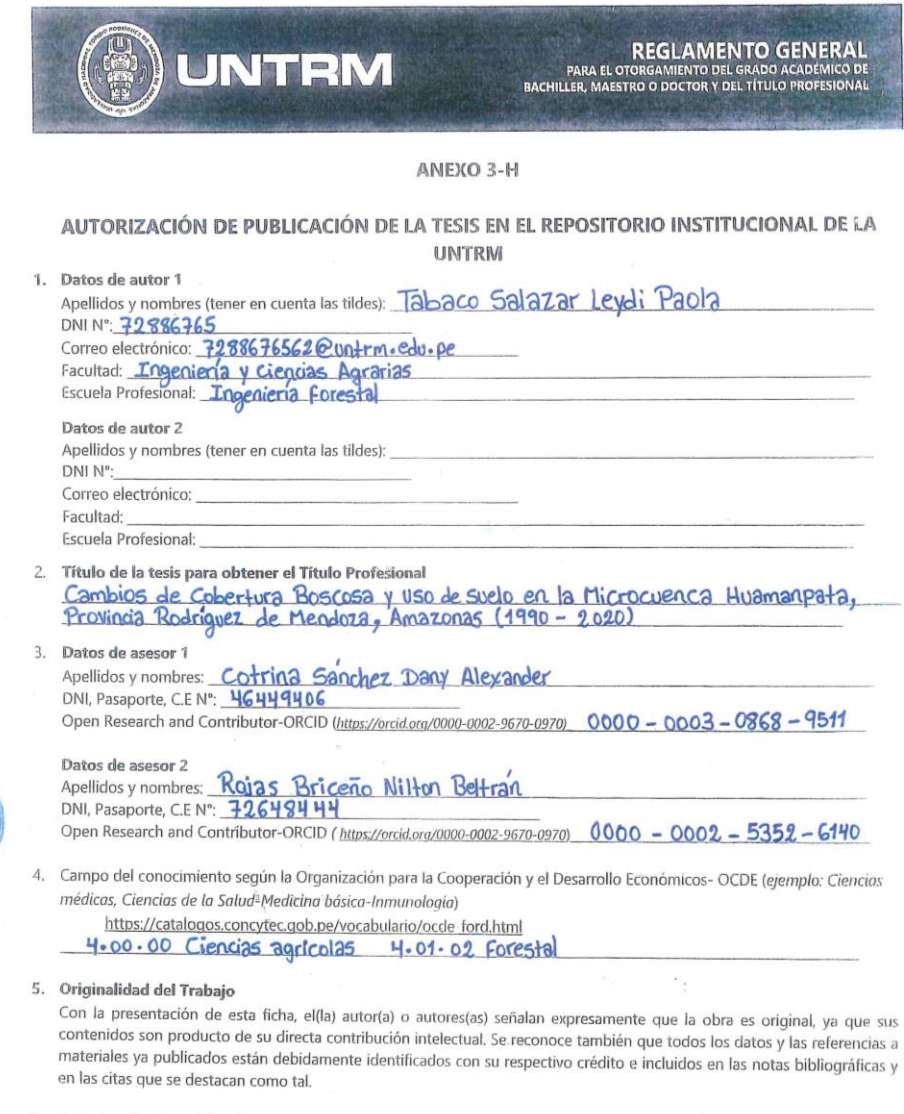

#### 6. Autorización de publicación

**UWTR** 

El(los) titular(es) de los derechos de autor otorga a la Universidad Nacional Toribio Rodríguez de Mendoza de Amazonas (UNTRM), la autorización para la publicación del documento indicado en el punto 2, bajo la Licencia creative commons de tipo BY-NC: Licencia que permite distribuir, remezclar, retocar, y crear a partir de su obra de forma no comercial por lo que<br>la Universidad deberé publica la chiribuir, remezclar, retocar, y crear a partir de su obra de f la Universidad deberá publicar la obra poniéndola en acceso libre en el repositorio institucional de la UNTRM y a su vez en el positorio institucional de la UNTRM y a su vez en el positorio el Registro Nacional de la UNIRM y a su vez en<br>el Registro Nacional de la UNIRM y a su vez en<br>contiene la versión fisal del de la de la versión de la versión el entre de la versión de la versión de la ver contiene la versión final del documento sustentado y aprobado por el Jurado Evaluador.

Chachapoyas, 10, Enero 10.24

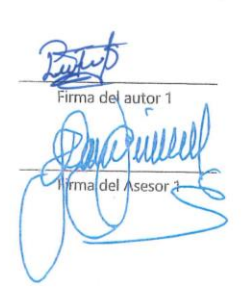

Firma del autor 2  $n_{\ell}$ 

### **DEDICATORIA**

#### <span id="page-2-0"></span>*A MI FAMILIA*

*A mis padres Olga Salazar Salazar y William Tabaco Inga, a mis abuelos Marina y Alfredo, gracias por el apoyo incondicional que me brindaron para poder cumplir mi formación y realización profesional. También por ser el mejor ejemplo de superación, disciplina y perseverancia en este camino de la vida.* 

#### *A MIS AMIGOS*

*A todas las personas y docentes, que han sido parte de este proceso de aprendizaje en el trascurso de mi carrera aportando de diferentes maneras*

#### **AGRADECIMIENTO**

<span id="page-3-0"></span>Expreso mi más sincero agradecimiento a:

A Dios, porque aún me concede la vida y cada día me da fuerzas para seguir adelante, con su inmensa sabiduría me ha permitido conocer a las personas adecuadas para lograr mis metas en mi arduo camino del día a día.

A la Universidad Nacional Toribio Rodríguez de Mendoza, por la oportunidad de formarme profesionalmente.

A los asesores, Mg. Dany Alexander Cotrina Sánchez y Mg. Nilton Beltrán Rojas Briceño, quienes me brindaron las facilidades y conocimientos en el asesoramiento y acompañamiento para ejecutar esta tesis, además de su confianza, paciencia y tiempo, permitiendo adquirir conocimientos prácticos y científicos, haciendo uso de los Sistemas de Información Geográfica (SIG), aplicado a la gestión y manejo de cuencas hidrográficas y bosques.

A todos mis amigos y personas que de una u otra manera han colaborado para culminar mis estudios profesionales.

# <span id="page-4-0"></span>**AUTORIDADES DE LA UNIVERSIDAD NACIONAL TORIBIO RODRÍGUEZ DE MENDOZA DE AMAZONAS**

**Ph.D. Jorge Luis Maicelo Quintana** 

Rector

### **Dr. Oscar Andrés Gamarra Torres**

Vicerrector Académico

### **Dra. María Nelly Luján Espinoza**

Vicerrectora de Investigación

#### **Dr. Erick Aldo Auquiñivín Silva**

Decano de la Facultad de Ingeniería y Ciencias Agrarias

#### **VISTO BUENO DEL ASESOR 1 DE LA TESIS**

<span id="page-5-0"></span>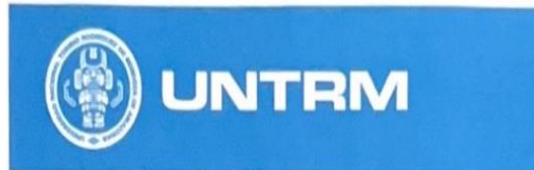

**REGLAMENTO GENERAL** PARA EL OTORGAMIENTO DEL GRADO ACADÊMICO DI<br>BACHILLER, MAESTRO O DOCTOR Y DEL TÍTULO PROFESIONAL

#### **ANEXO 3-L**

#### VISTO BUENO DEL ASESOR DE TESIS PARA OBTENER EL TÍTULO PROFESIONAL

El que suscribe el presente, docente de la UNTRM ( )/Profesional externo  $(\times)$ , hace constar que ha asesorado la realización de la Tesis titulada CAMOIOS DE COBERTURA BOSLOSA Y USO DE SUELD EN LA MICROCUENCA HUAMANPATA, PROVINCIA RODRIGUEZ DE MENDOZA, AMAZONAS (1990-2020) del egresado LEYDI PAOLA TABACO SALAZAR de la Facultad de INGENIERIA Y CIENCIAS ACRORIAS Escuela Profesional de *INGENIERIA FOR ESTAL* de esta Casa Superior de Estudios.

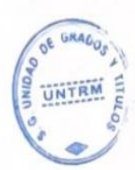

El suscrito da el Visto Bueno a la Tesis mencionada, dándole pase para que sea sometida a la revisión por el Jurado Evaluador, comprometiéndose a supervisar el levantamiento de observaciones que formulen en Acta en conjunto, y estar presente en la sustentación.

de 2023 enero Chachapoyas, 24 de

Firmá y nombre completo del Asesor Dany Alexander Cotrina Scinchez

#### **VISTO BUENO DEL ASESOR 2 DE LA TESIS**

<span id="page-6-0"></span>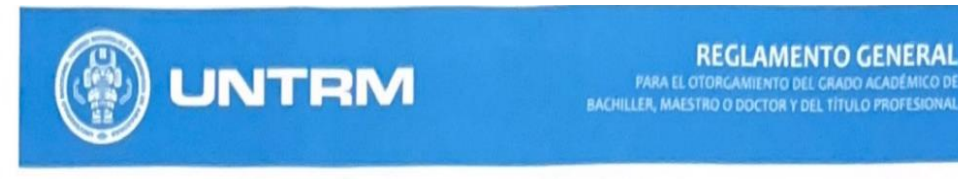

#### **ANEXO 3-L**

# VISTO BUENO DEL ASESOR DE TESIS PARA OBTENER EL TÍTULO PROFESIONAL

El que suscribe el presente, docente de la UNTRM (X)/Profesional externo (), hace constar que ha asesorado la realización de la Tesis titulada Cambios de cobertura boscosa y uso de suelo en la Microcuenca Huamanpata Provincia Rochiguez de Mencloza, Amazonas (1990-2020) Tabaco Salazar Paola del egresado Leydi de la Facultad de Inponiona y Cuncias Apranas Escuela Profesional de Ingeniería Forestal de esta Casa Superior de Estudios.

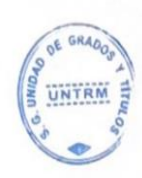

El suscrito da el Visto Bueno a la Tesis mencionada, dándole pase para que sea sometida a la revisión por el Jurado Evaluador, comprometiéndose a supervisar el levantamiento de observaciones que formulen en Acta en conjunto, y estar presente en la sustentación.

de 2023 Chachapoyas, 25 de enoro

 $\eta_{N}$ Firmay nombre completo del Asesor Nillon Baltain Rojas Bricaño

# <span id="page-7-0"></span>**JURADO EVALUDOR DE LA TESIS**

Ing. Guillermo Idrogo Vásquez Presidente

M.Sc. Ingrid Aracelli Cassana Huamán Secretario

Bivid

M.Sc. César Guevara Hoyos Vocal

#### **CONSTANCIA DE ORIGINALIDAD DE LA TESIS**

<span id="page-8-0"></span>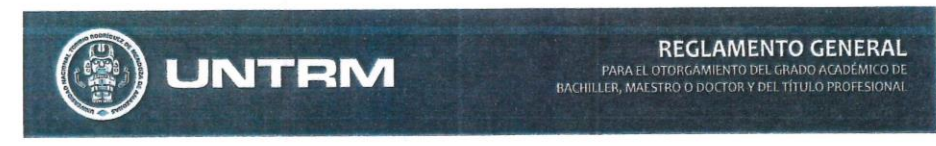

#### ANEXO 3-O

CONSTANCIA DE ORIGINALIDAD DE LA TESIS PARA OBTENER EL TÍTULO PROFESIONAL Los suscritos, miembros del Jurado Evaluador de la Tesis titulada: Cambios de Cobertura Boscosa y Uso de Suelo en la Microcuenca Huamanpata, Provincia Rodriguez de Mendoza, Amazonas (1990 - 2020) presentada por el estudiante ( )/egresado (x) Leydi Paola Tabaco SalaZar de la Escuela Profesional de *Ingeniería Forestal* con correo electrónico institucional 7288676562@vntrmLeducpe

después de revisar con el software Turnitin el contenido de la citada Tesis, acordamos:

a) La citada Tesis tiene  $23$  % de similitud, según el reporte del software Turnitin que se adjunta a la presente, el que es menor (x) / igual ( ) al 25% de similitud que es el máximo permitido en la UNTRM.

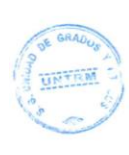

b) La citada Tesis tiene \_\_\_\_\_ % de similitud, según el reporte del software Turnitin que se adjunta a la presente, el que es mayor al 25% de similitud que es el máximo permitido en la UNTRM, por lo que el aspirante debe revisar su Tesis para corregir la redacción de acuerdo al Informe Turnitin que se adjunta a la presente. Debe presentar al Presidente del Jurado Evaluador su Tesis corregida para nueva revisión con el software Turnitin.

Chachapoyas, 13 de Septiembre del 2023

SECRETARIO

**PRESIDENTE** 

**OBSERVACIONES: CONTRACTOR** 

### **ACTA DE SUSTENTACIÓN DE LA TESIS**

<span id="page-9-0"></span>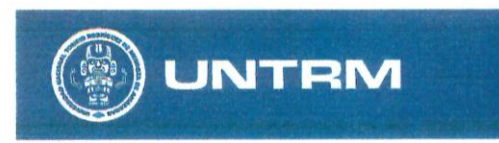

**REGLAMENTO GENERAL** PARA EL OTORGAMIENTO DEL GRADO ACADÉMICO DE<br>BACHILLER, MAESTRO O DOCTOR Y DEL TÍTULO PROFESIONAL

#### ANEXO 3-5

#### ACTA DE SUSTENTACIÓN DE TESIS PARA OBTENER EL TÍTULO PROFESIONAL

En la ciudad de Chachapoyas, el día / ( de BLCAEHAREEdel año 2023 siendo las / S: cehoras, el aspirante: LEYDI PAOLA TABACC SALAZINE asesorado por ING, MJ DANY ALONGATORE COTRINA SANCHER defiende en sesión pública presencial (x) / a distancia ( ) la Tesis titulada: camBios DE cogenzuras 003 cosA Y USO DEL SUSLO EN LA MICROCUPNICA HUAMANPATA, PROVINCIA RODRIGUEZ DE MENDOZA, NHÀ ZONDS (1986-2020), para obtener el Título Profesional de *INGENIERA FERESTAL*, a ser otorgado por la Universidad Nacional Toribio Rodríguez de Mendoza de Amazonas; ante el Jurado Evaluador, constituido por:

> Presidente: GUILLERAD FORDER VASQUEZ Secretario: Ingrio ARALELLI CASSONA HAMAN Cesar Quevara Hoyos Vocal:

Procedió el aspirante a hacer la exposición de la Introducción, Material y métodos, Resultados, Discusión y Conclusiones, haciendo especial mención de sus aportaciones originales. Terminada la defensa de la Tesis presentada, los miembros del Jurado Evaluador pasaron a exponer su opinión sobre la misma, formulando cuantas cuestiones y objeciones consideraron oportunas, las cuales fueron contestadas por el aspirante.

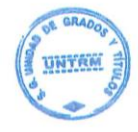

Tras la intervención de los miembros del Jurado Evaluador y las oportunas respuestas del aspirante, el Presidente abre un turno de intervenciones para los presentes en el acto de sustentación, para que formulen las cuestiones u objeciones que consideren pertinentes.

Seguidamente, a puerta cerrada, el Jurado Evaluador determinó la calificación global concedida a la sustentación de la Tesis para obtener el Título Profesional, en términos de: Aprobado ( $\infty$ ) por Unanimidad ( $\infty$ )/Mayoría ()

Desaprobado ()

Otorgada la calificación, el Secretario del Jurado Evaluador lee la presente Acta en esta misma sesión pública. A continuación se levanta la sesión.

Siendo las  $\sqrt{6}$ : 43 horas del mismo día y fecha, el Jurado Evaluador concluye el acto de sustentación de la Tesis para obtener el Título Profesional.

SECRETARIO PRESIDENTE

OBSERVACIONES:

# ÍNDICE CONTENIDO

<span id="page-10-0"></span>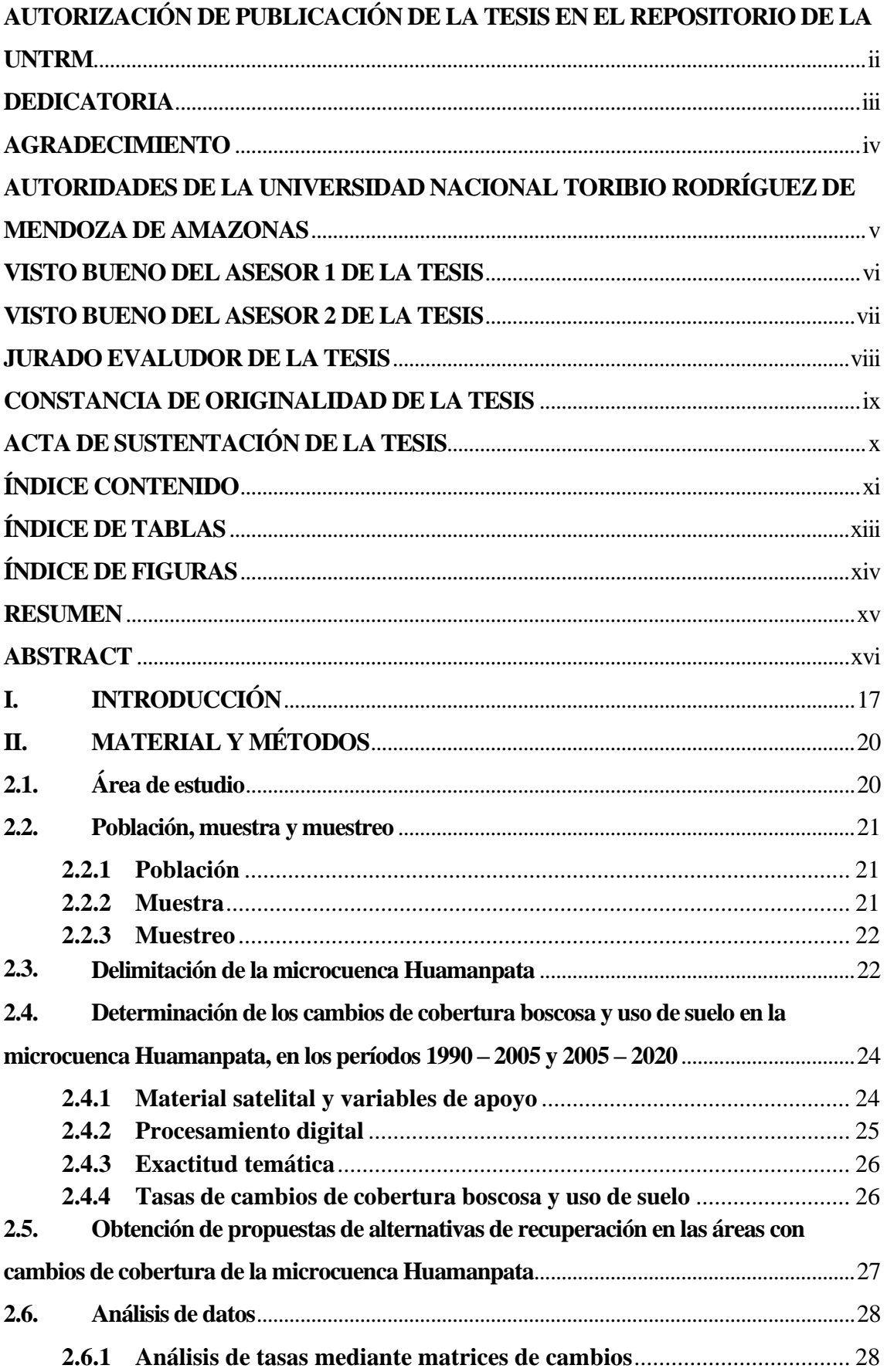

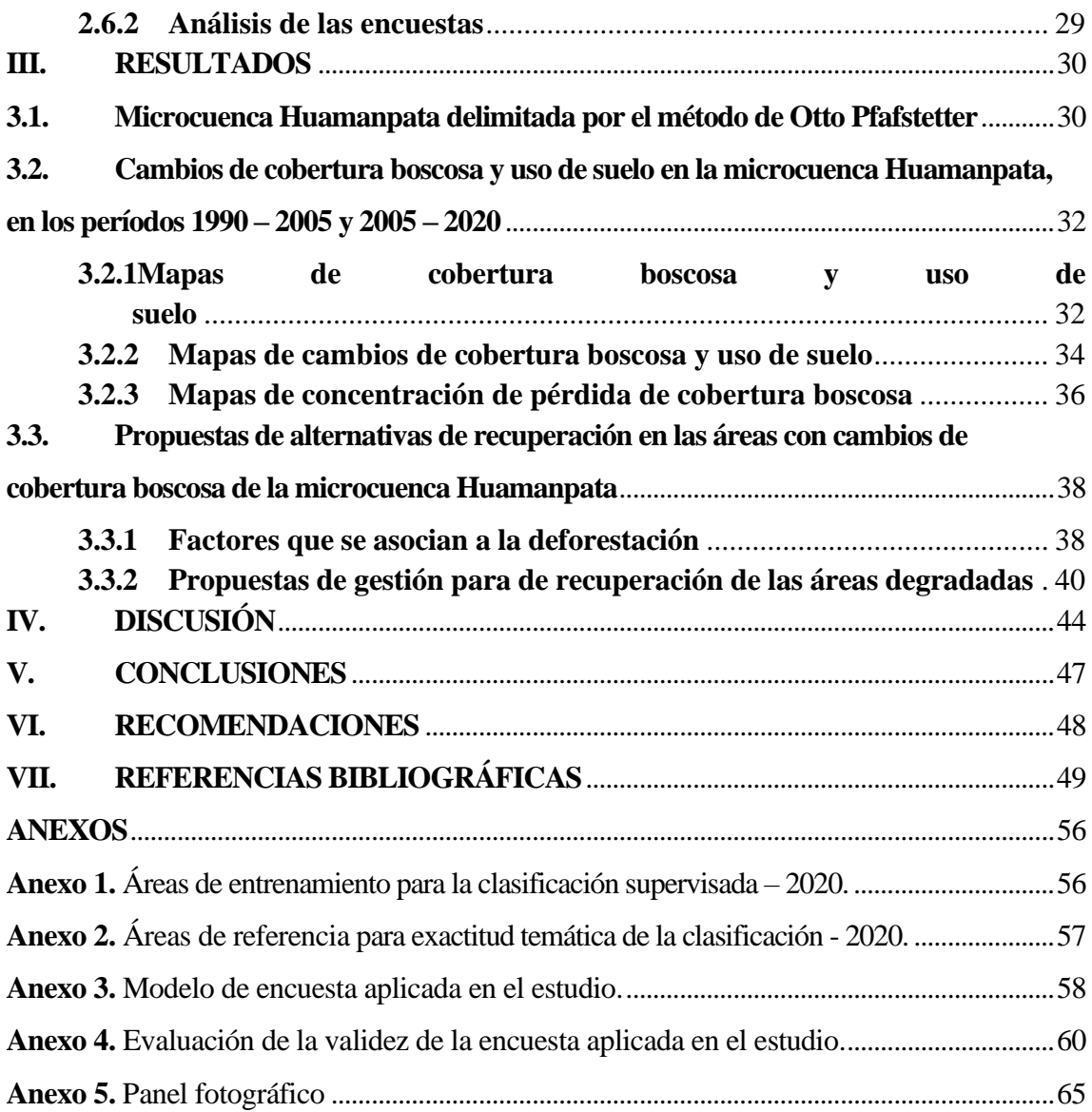

# **ÍNDICE DE TABLAS**

<span id="page-12-0"></span>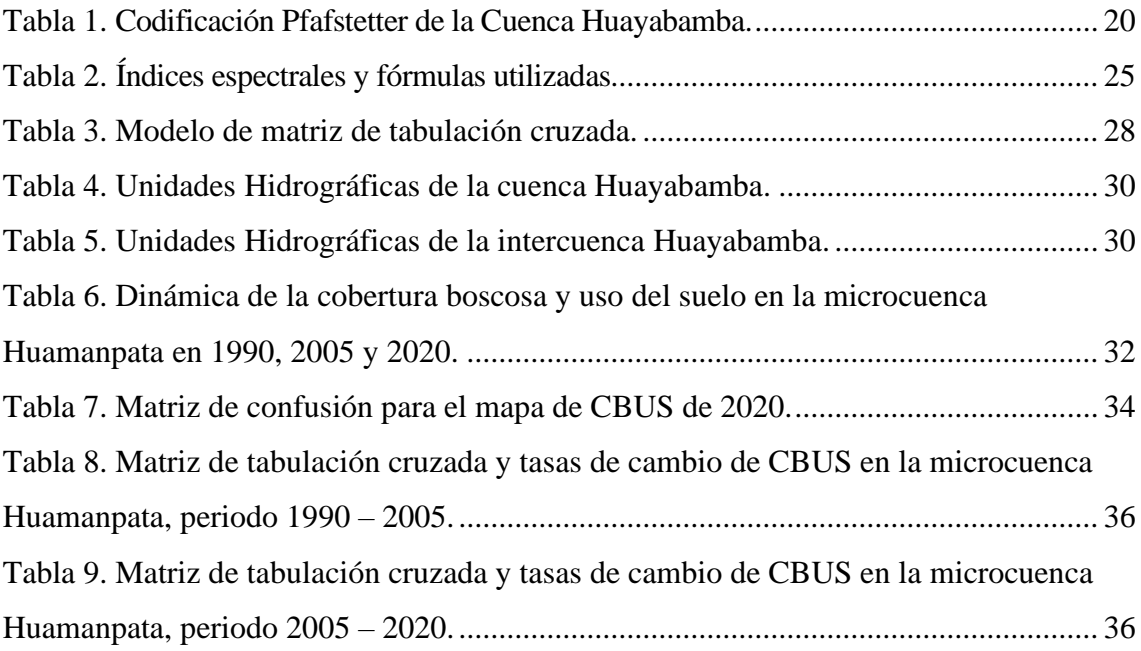

# **ÍNDICE DE FIGURAS**

<span id="page-13-0"></span>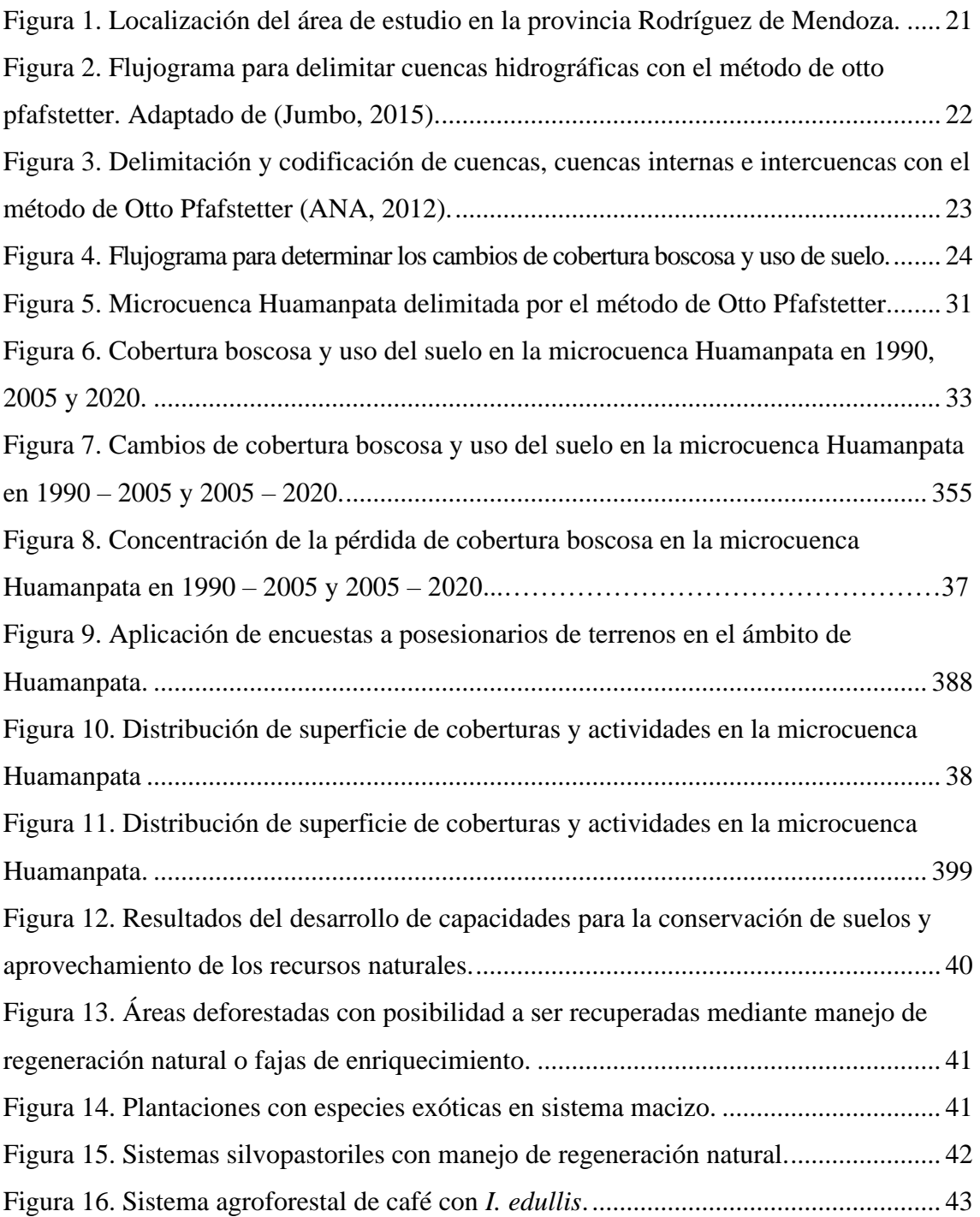

#### **RESUMEN**

<span id="page-14-0"></span>El monitoreo de la cobertura boscosa permite conocer la degradación de los recursos forestales, contribuyendo a la conservación y aprovechamiento sostenible del patrimonio natural. Esta investigación evaluó los cambios de cobertura boscosa y uso de suelo en la microcuenca Huamanpata, provincia Rodríguez de Mendoza, Amazonas entre 1990 y 2020. Se delimitó la microcuenca Huamanpata a partir de un Modelo Digital de Elevación (MDE) de 30 m de resolución espacial mediante el método Otto Pfafstetter, obteniendo una superficie de 376,26 km2. Luego, se mapeó la cobertura boscosa y el uso de suelo usando imágenes satelitales Landsat 5 y 8, procesadas mediante Google Earth Engine y clasificadas con el algoritmo Random Forest con una precisión global del 87,8% y un índice Kappa de 0,81. Se observó una pérdida acumulada de 2906,2 ha de cobertura boscosa (9,8% de la extensión en 1990, a 93,2 ha/año) en 30 años de análisis. La mayor pérdida ocurrió entre 2005 - 2020, principalmente por conversión a pastos y cultivos, cerca de la red vial e hídrica. Se realizaron encuestas a los posesionarios de parcelas en la microcuenca Huamanpata, revelando que desarrollan cultivos en superficies de 2 a 8 hectáreas. El 80% desconoce prácticas de conservación de suelos y manejo de plantaciones forestales, mientras que el 95% desconoce un plan de gestión de cuenca. Se propusieron alternativas de recuperación en áreas degradadas, como plantaciones en sistemas silvopastoriles y agroforestales, priorizando especies nativas y promoviendo un uso sostenible de los bosques mediante el manejo de regeneración natural.

**Palabras clave:** Deforestación; GEE, Restauración forestal; SIG; Teledetección

#### **ABSTRACT**

<span id="page-15-0"></span>Forest coverage monitoring allows us to assess the degradation of forest resources, contributing to the conservation and sustainable utilization of natural heritage. This research evaluated changes in forest cover and land use in the Huamanpata micro-watershed, Rodriguez de Mendoza Province, Amazonas, between 1990 and 2020. The Huamanpata micro-watershed was delineated using a 30-meter spatial resolution Digital Elevation Model (DEM) employing the Otto Pfafstetter method, resulting in a surface area of 376,26 km2. Subsequently, forest cover and land use were mapped using Landsat 5 and 8 satellite imagery, processed with Google Earth Engine, and classified using the Random Forest algorithm, achieving a global accuracy of 87,8% and a Kappa index of 0,81. An accumulated loss of 2906,2 hectares (9,8% of the 1990 extent, equivalent to 93,2 hectares per year) of forest cover was observed over the 30-year analysis period. The highest loss occurred between 2005 and 2020, primarily due to conversion to pastures and crops, particularly in proximity to road and water networks. Surveys were conducted among landholders in the Huamanpata micro-watershed, revealing that they cultivate areas ranging from 2 to 8 hectares. 80% of respondents are unaware of soil conservation practices and forest plantation management, while 95% lack knowledge about watershed management plans. Proposed recovery alternatives for degraded areas include the establishment of silvopastoril and agroforestry systems, prioritizing native species, and promoting sustainable forest use through natural regeneration management.

Key words: Deforestation; GEE, Forest restoration; GIS; Remote sensing

### **I. INTRODUCCIÓN**

<span id="page-16-0"></span>La deforestación y la degradación forestal avanzan a un ritmo acelerado, lo que favorece marcadamente a la actual pérdida de biodiversidad (Brovelli *et al*., 2020). Entre 2015 y 2020, a nivel mundial la deforestación alcanzó aproximadamente 10 millones de hectáreas al año de cobertura boscosa (FAO & PNUMA, 2020), considerando como bosque a las tierras que se extienden por más de 0.5 hectáreas, con presencia de árboles de una altura superior a 5 metros y una cobertura de copa superior al 10 por ciento (FAO, 2018). El contar con información actualizada de la cobertura vegetal, facilita tomar acciones para la prevención de la reducción y degradación de los recursos forestales, la promoción de la conservación y aprovechamiento sostenible del patrimonio natural, el monitoreo de la cobertura boscosa, la reforestación y la conservación de la biodiversidad (MINAM, 2015). Además, importancia de conocer el área de los bosques y los árboles radica en que ayudan en el planeamiento del uso del suelo con objetivos de regulación hídrica, energía y ciclos de carbono (Ellison *et al*., 2017).

Sin embargo, se cuenta con vacíos de información en lo relacionado al rol que cumples los bosques en la hidrología de cuencas hidrográficas, especialmente en la combinación del cambio de uso de la tierra en sus cabeceras de las mismas (Ponette-González *et al*., 2014). Definiendo a una cuenca hidrográfica desde el punto de vista hidrológico, como un área geográfica natural o unidad de territorio delimitada por una divisoria topográfica (*Divortium Aquarum*), que capta las precipitaciones y drena el agua de escorrentía hacia un colector común, denominado río principal (Vásquez *et al*., 2016). Desde hace algún tiempo, se han desarrollado estudios relacionados a la identificación de los cambios de cobertura vegetal y uso de la tierra; adoptando para este este estudio de cambio de uso de suelo a la definición de "tierra", como un espacio geográfico que involucra la interacción del clima (zonas de vida), suelo, relieve, y la presencia o ausencia de cobertura vegetal (bosques) al grado que estos influencian el potencial de uso de la tierra (MIDAGRI, 2018). Por ejemplo, en la cuenca hidrográfica de Sardinata en Colombia, comprobaron los cambios en la cobertura vegetal del 2000 al 2012 mediante un análisis multitemporal, e identificaron que, si bien la escorrentía de la cuenca había mostrado un aumento en la cuenca, la variación de las coberturas no es tan significativa para generación de caudales pico (Hernández & Salamanca, 2019).

En México, se evaluó el impacto de las acciones antrópicas en la cuenca del río Tecolutla (Veracruz) en 16 años (1994–2010), identificando que las actividades agrícolas han estimulado la pérdida de cobertura vegetal natural (selvas y bosques), lo cual puede traer implicancias en la erosión y fertilidad del suelo (Osuna-Osuna *et al.*, 2015), estudio que contribuirá en la planeación de mecanismos de conservación de los recursos naturales en la cuenca y a la formulación de planes de ordenamiento territorial. De igual manera, en las cuencas Arroyo Seco (AS) y María García (MG) en México, se evaluó los procesos de cambio de cobertura y uso del suelo entre 1971–1996 y 1996–2014, identificando pérdida de cobertura boscosa y aumento de usos agropecuarios (55%–AS y 175%–MG) (Nené-Preciado *et al*., 2017); identificando que, la deforestación estuvo favorecida por valores más bajos de altitud, pendiente, distancia a vías de comunicación y a localidades.

En la microcuenca del río Chuchuví (Ecuador), se realizó el análisis multitemporal (1987, 2000 y 2017) del cambio de cobertura vegetal y uso del suelo, utilizando imágenes satelitales Landsat y Sentinel. Mediante clasificación supervisada se establecieron cuatro clases y/o categorías de cobertura y uso del suelo (bosque, cultivos, pastizal e infraestructura). A partir de dicho estudio, se propusieron implementar actividades de ecoturismo, integrar el área boscosa de la microcuenca al Sistema Nacional de Áreas Protegidas del Ecuador; adicional a ello, promover la implementación de prácticas agroecológicas, además de la conservación a través de instalar sistemas de agroforestería (Cifuentes & Valenzuela, 2019). De igual manera, se analizó la reducción de cobertura vegetal en el cantón Flavio Alfaro al suroeste de Ecuador, mediante análisis multitemporal durante el periodo 2000–2014 (Roldán-Tutivén *et al*., 2020). Este estudió encuestó a 90 residentes de la zona, para identificar las variables demográficas, socioeconómicas y ambientales; además del uso de suelo relacionado con la pérdida de cobertura vegetal. Se llegó a la conclusión que, la sustitución del bosque a través de los años, por usos agropecuarios, constituye una causa de vital importancia a considerar en el análisis de la deforestación en la zona de estudio.

A nivel nacional, se han realizado varias investigaciones de cambios de cobertura boscosa. Así tenemos, en la cuenca del río Neshuya (Ucayali) se analizó la variación multitemporal de la vegetación entre los años 2010-2018, procesando imágenes satelitales e identificando 8 tipos de coberturas, que fueron validados por coeficiente de Kappa de 1,0, precisión general de 100% y la toma de fotos en 75 puntos aleatorios con un equipo RPAS-Drone (Córdova & Sánchez, 2020). De igual manera en Cajamarca, se analizó la relación entre el cambio de cobertura vegetal y la cantidad de agua 1995– 2019 en la microcuenca Amojú–Jaén a través de la clasificación supervisada de imágenes satelitales Landsat. Se concluye que la disminución de 2638,64 ha del área cubierta por bosque denso alto afectó la disminución del caudal en  $1,50 \text{ m}^3$ /s en la microcuenca Amojú (Ato & Gonzales, 2019).

En Amazonas, en la microcuenca El Tingo (provincia Luya), se evaluó la dinámica multitemporal (1987–2018) de los cambios de cobertura vegetal y usos del suelo, identificando que la expansión agropecuaria migratoria a baja escala fue la principal causa de la pérdida de bosques, influenciada por la accesibilidad de infraestructuras de transporte, desarrollo de la actividad turística en conjunto al asentamiento de poblaciones (Urquía, 2019). Resultados similares se obtuvo en análisis multitemporal y predictivo del cambio de uso del suelo y pérdida de cobertura vegetal en la microcuenca Yuyac (provincia Chachapoyas) (Zumaeta, 2019). Además de estos estudios, se ha evaluado el distrito Leimebamba (Mendoza Chichipe et al., 2015), distrito Florida (Salas *et al.*, 2014), ACP Hierba Buena-Allpayacu y su área circundante (F. E. C. Delgado, 2018), ACP Tilacancha (Salas L. et al., 2018) y la provincia Rodríguez de Mendoza (Rojas *et al*., 2019). Sin embargo, estos estudios no han incorporado/elaborado propuestas o estrategias para conservar, proteger y/o recuperar espacios deforestados.

Este trabajo de investigación tuvo por objetivo evaluar los cambios de cobertura boscosa y uso de suelo en la microcuenca Huamanpata, provincia Rodríguez de Mendoza, Amazonas (1990 – 2020). Para lo cual, se (a) delimitó la microcuenca Huamanpata mediante el método de Otto Pfafstetter; (b) se determinó los cambios de cobertura boscosa y uso de suelo en la microcuenca Huamanpata, en el período 1990 – 2020; y (c) se propusieron alternativas de recuperación en las áreas degradadas con cambios de la cobertura boscosa de la microcuenca Huamanpata.

### **II. MATERIAL Y MÉTODOS**

#### <span id="page-19-0"></span>**2.1. Área de estudio**

<span id="page-19-1"></span>El estudio se realizó en la provincia de Rodríguez de Mendoza, al sureste del departamento de Amazonas. Según recorridos por la zona de estudio, la microcuenca Huamanpata abarca los distritos de Mariscal Benavides, San Nicolas, Omia y Chirimoto (Figura 1). La microcuenca Huamanpata está situada aproximadamente entre los paralelos 6° 11' 40" y 6° 28' 50" de latitud Sur y los meridianos 77° 22' 40" y 77° 28' 30" de longitud Oeste, con un gradiente altitudinal que oscila entre los 1300 y 3600 m.s.n.m. Asimismo, la microcuenca Huamanpata forma parte de la Unidad Hidrográfica de Nivel 5 denominada Huayabamba (Tabla 1), la cual forma parte de la cuenca del Atlántico y abarca los departamentos de Amazonas y San Martín.

#### <span id="page-19-2"></span>**Tabla 1.**

*Codificación Pfafstetter de la Cuenca Huayabamba.*

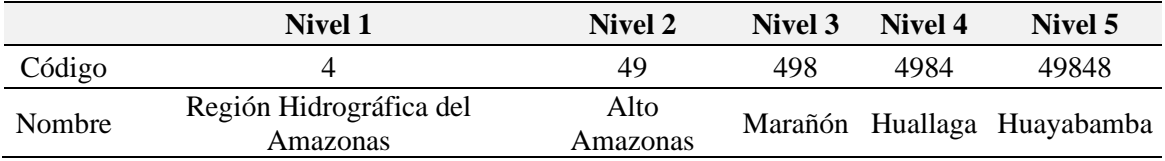

#### 77°30'W 77°25'W 77°20'W **Amazonas**  $6°10'$  $6°10'$ Red vial Red hídrica Límites distritales Unidad Hidrográfica Nivel 5 Huayabamba Laguna Huamanpata  $6°15'$ 6°15'S Núcleo Poblado **WGS** 1984 **UTM 18S** Mariscal Benavides  $6^{\circ}20^{\circ}$ s 6°20'S  $P_{6}$ San Nicolás Huaman Dmi Omia Rodríguez de Mendoza Mendoza  $6^{\circ}25^{\circ}8$ 6°25'S  $6°30$ <sub>5</sub>  $505^\circ$ Chirimoto  $\mathbf{0}$  $3 km$  $77°20$ <sup>\*</sup>W 77°30'W 77°25'W

## **Figura 1.**  *Localización del área de estudio en la provincia Rodríguez de Mendoza.*

### <span id="page-20-1"></span><span id="page-20-0"></span>**2.2. Población, muestra y muestreo**

#### **2.2.1 Población**

La población estuvo constituida por los 200 posesionarios de parcelas ubicadas en el ámbito de la microcuenca Huamanpata, en el distrito San Nicolás, provincia Rodríguez de Mendoza. En su mayor proporción se encuentran inscritos en la Asociación de Posesionarios de Huamanpata, y poseen predios dentro y circundantes a la microcuenca.

#### <span id="page-20-2"></span>**2.2.2 Muestra**

Con base a los 200 posesionarios, se aplicó la fórmula de cálculo de muestra para poblaciones finitas (López-Roldán & Fachelli, 2015), para determinar una proporción poblacional que fue encuestada para lograr el tercer objetivo específico:

$$
n = \frac{(Z^2)(p)(N)}{(N-1)(E^2) + (Z^2)(p)(q)} = \frac{(1,96^2)(0,95)(200)}{(200-1)(0,05^2) + (1,96^2)(0,95)(0,05)}
$$
  

$$
n = 132 \text{ }posesionarios
$$

Dónde:

 $N =$  población, número total de posesionarios  $= 200$  $n = \tan \alpha$ ño de la muestra probabilística = 132  $Z = 1,96$  (según tabla estadística al 95% de confianza)  $p = 0.95$  (nivel de aceptación);  $q = 1 - p = 0.05$  (nivel de fracaso)  $E = 0.05$  (error de estimación)

#### <span id="page-21-0"></span>**2.2.3 Muestreo**

Se realizó un muestreo aleatorio simple (López-Roldán & Fachelli, 2015). En este tipo de muestreo, cada individuo que compone la población ( $N =$ 200 posesionarios) tuvo la misma posibilidad de ser seleccionado (n =  $132$ ) posesionarios) para la encuesta o entrevista.

#### <span id="page-21-1"></span>**2.3. Delimitación de la microcuenca Huamanpata**

La delimitación y codificación de la microcuenca Huamanpata se realizó bajo el método de Otto Pfafstetter (Zambrano *et al.*, 2011). Este método de delimitación y codificación de Unidades Hidrográficas (UH) fue creado en Brasil por Otto Pfafstetter en 1989 y difundido por Verdin (1997) del Servicio Geológico de los Estados Unidos (USGS). En la actualidad, constituye un estándar de codificación de UH en América del Sur (Ruiz & Torres, 2008) y Perú (ANA, 2012). El flujograma del método Otto Pfafstetter, a partir de un Modelo Digital de Elevación (MDE) y Unidades Hidrográficas de mayor nivel delimitadas también por el método Otto Pfafstetter, se representa en la Figura 2.

#### **Figura 2.**

*Flujograma para delimitar cuencas hidrográficas con el método de Otto Pfafstetter. Adaptado de ( Jumbo, 2015).*

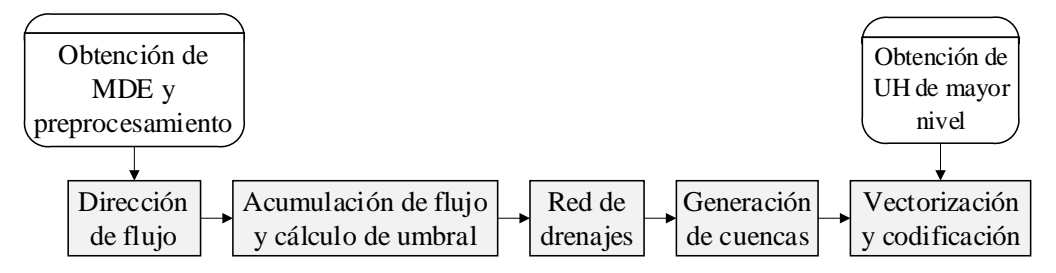

Se utilizó el MDE de la Misión topográfica Radar Shuttle (SRTM, por sus siglas en inglés) de 30 m de resolución espacial (Farr *et al.*, 2007), obtenida del USGS [\(https://earthexplorer.usgs.gov/\)](https://earthexplorer.usgs.gov/). Además, se utilizó la UH de nivel 5 Huayabamba (Código 49848), obtenida del Geoportal de la Autoridad Nacional del Agua (ANA) [\(http://snirh.ana.gob.pe/ObservatorioSNIRH/\)](http://snirh.ana.gob.pe/ObservatorioSNIRH/). La red hidrográfica se obtuvo de las Cartas Nacionales del Instituto Geográfico Nacional (escala 1:100 000) descargadas del portal del Ministerio de Educación (MINEDU) [\(http://sigmed.minedu.gob.pe/descargas/\)](http://sigmed.minedu.gob.pe/descargas/). Estos ríos vectoriales fueron actualizados y complementados mediante recorridos en campo e imágenes de satélite en Google Earth Pro y SAS Planet (Calle *et al.*, 2020).

El detalle de la metodología Otto Pfafstetter en un entorno SIG se describe en "Delimitación y codificación de unidades hidrográficas del Perú" (ANA, 2012). El esquema de resumen se presenta en la Figura 3.

#### <span id="page-22-0"></span>**Figura 3.**

*Delimitación y codificación de cuencas, cuencas internas e intercuencas con el método de Otto Pfafstetter* (ANA, 2012).

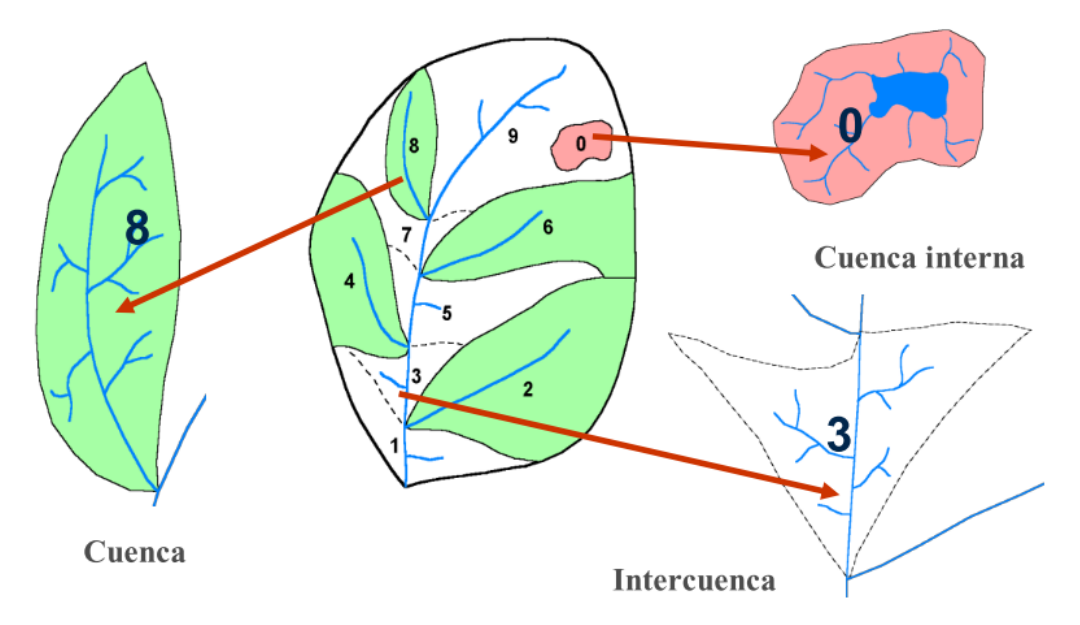

Se identificaron los cuatro mayores afluentes del río principal de la UH N5 Huayabamba, y se delimitaron las cuatro subcuencas hidrográficas. A estas subcuencas se les codificará con dígitos pares 2, 4, 6 y 8, de aguas abajo hacia aguas arriba (Figura 3). Los demás tributarios del río principal fueron agrupados en cinco intercuencas, y se codificarán con los dígitos impares 1, 3, 5, 7 y 9.

De esta manera se obtuvieron 9 cuencas de nivel 6 que tienen una codificación de 6 dígitos (cinco dígitos del código de la UH N5 al que pertenecen y un último dígito agregado en su codificación con números pares e impares). El proceso de delimitación y codificación se realizó de manera iterativa hasta delimitar la UH que contiene a la microcuenca Huamanpata.

<span id="page-23-0"></span>**2.4. Determinación de los cambios de cobertura boscosa y uso de suelo en la microcuenca Huamanpata, en los períodos 1990 – 2005 y 2005 – 2020** El flujograma para determinar de los cambios de Cobertura Boscosa y Uso de Suelo (CBUS) se muestra en la Figura 4.

#### <span id="page-23-2"></span>**Figura 4.**

*Flujograma para determinar los cambios de cobertura boscosa y uso de suelo.*

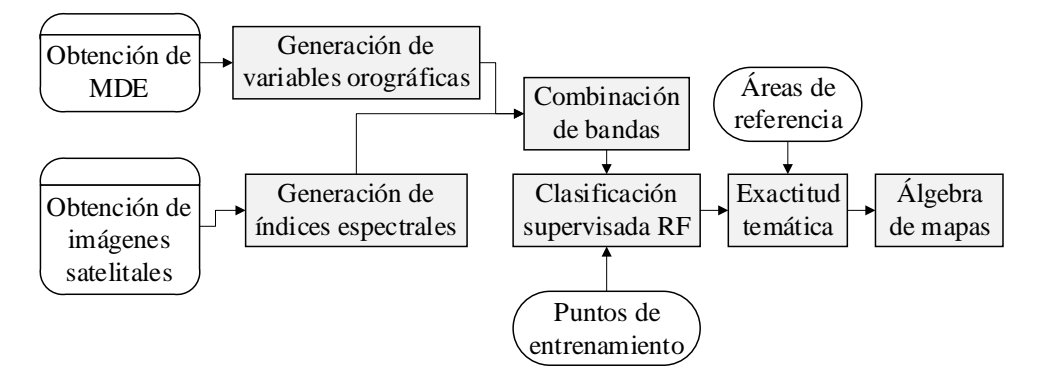

El proceso se implementó en Google Earth Engine - GEE [\(https://earthengine.google.com/\)](https://earthengine.google.com/), la cual es una plataforma en la nube gratuita de monitoreo y análisis de datos de observación de la tierra (Tamiminia *et al.*, 2020). En GEE se obtuvieron los datos, se realizaron los procesos multibanda y la clasificación supervisada de imágenes mediante Random Forest (RF), así como como la evaluación del rendimiento del algoritmo RF. Esta etapa se ejecutó en base al monitoreo del cambio forestal en la Amazonía brasileña usando datos de detección remota multitemporales y clasificación de aprendizaje automático en GEE (Brovelli *et al.*, 2020).

#### <span id="page-23-1"></span>**2.4.1 Material satelital y variables de apoyo**

En GEE se generaron mosaicos de imágenes libres de nubes y los filtros de selección fueron (Rojas *et al.*, 2019): tener un máximo de 10% de nubes en el área de estudio y haber sido tomadas en la misma época del año, en los años

1990, 2005 y 2020. Las imágenes que se utilizaron corresponden a las colecciones Landsat 5 "LANDSAT/LT05/C01/T2\_TOA", Landsat 8 "LANDSAT/LC08/C01/T1\_TOA" y Sentinel 2 COPERNICUS/S2\_SR. Las imágenes en GEE están preprocesadas para facilitar un acceso rápido y eficiente, por lo cual ya no correspondió realizar un pre procesamiento (Gorelick *et al.*, 2017).

Para mejorar el rendimiento del algoritmo de clasificación supervisada, se aumentaron las bandas del mosaico utilizando índices espectrales y variables orográficas (Aguilar *et al.*, 2018). Se generarán los índices espectrales indicados en la Tabla 2 con algebra de bandas. La altitud y pendiente del terreno se generarán utilizando el MDE SRTM (Farr *et al.*, 2007).

#### <span id="page-24-1"></span>**Tabla 2.**

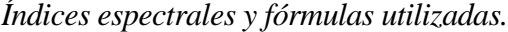

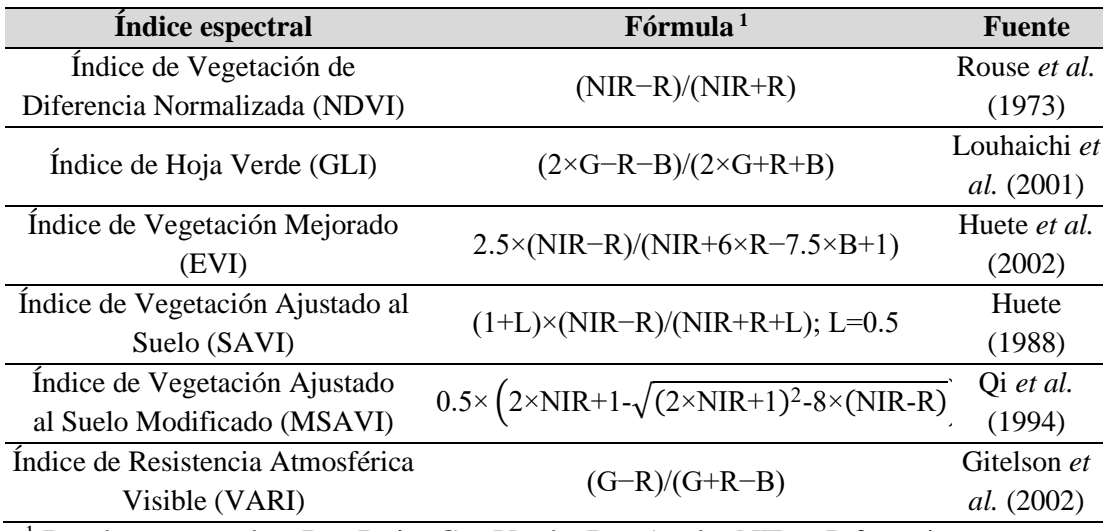

<sup>1</sup> Bandas espectrales:  $R = Rojo$ ,  $G = Verde$ ,  $B = Azul$  y NIR = Infrarrojo cercano

#### <span id="page-24-0"></span>**2.4.2 Procesamiento digital**

La identificación de las clases de Cobertura Boscosa y Uso de Suelo (CBUS) se realizó mediante recorridos en la microcuenca, donde se georreferenciarán Puntos de Entrenamiento, para cada clase de CBUS, con un receptor GPS. También se realizó de manera visual en la misma plataforma de GEE utilizando diferentes combinaciones de bandas e imágenes de satélite. Los puntos de entrenamiento (Anexo 1) fueron representativos y homogéneos para cada una de las clases de CBUS a modelar, ya que la calidad del resultado dependerá directamente de la calidad de las muestras establecidas (Tso & Mather, 2020).

La clasificación de CBUS se realizó utilizando el clasificador RF, el cual ha sido probado como un método adecuado para su aplicación como estrategia de clasificación de cobertura terrestre utilizando datos satelitales de media y alta resolución (Thanh & Kappas, 2017). RF trabaja creando varios árboles de decisión y calcula la respuesta en función del resultado de todos los árboles, lo que resulta en clasificaciones altamente precisas (Rodriguez-Galiano *et al.*, 2012).

#### <span id="page-25-0"></span>**2.4.3 Exactitud temática**

Para la evaluación de la precisión del modelo se utilizó una matriz de confusión de las CBUS, así como el índice Kappa (Congalton & Green, 2019). La evaluación interna en GEE se realizará dividiendo los Puntos de entrenamiento en 70% para generación de la clasificación y 30% para la validación (estos deben de ser mínimo 196 Puntos según Chuvieco (2016)). Para validar externamente los mapas de CBUS obtenidos se realizó fotointerpretación de imágenes satelitales gratuitas para investigación y de alta resolución (3 m, Anexo 2) como PlanetScope [\(https://www.planet.com/products/planet-imagery/\)](https://www.planet.com/products/planet-imagery/) (Pero *et al.*, 2020). En base en la matriz de confusión se calcularon el error de omisión y comisión, exactitud del usuario y del productor (MINAM, 2014; Story & Congalton, 1986). Además, se calcularon la exactitud total (Ecuación 2) el Índice Kappa  $(k)$ .  $k$  se interpretó siguiendo seis niveles de fuerza de concordancia entre el mapa CUS y campo (Landis & Koch, 1977): Pobre (0.00), Leve (0.01 – 0.20), Aceptable (0.21 – 0.40), Moderada (0.41 – 0.60), Considerable (0.61  $-0.80$ ) y Casi Perfecta (0.81 – 1.00).

#### <span id="page-25-1"></span>**2.4.4 Tasas de cambios de cobertura boscosa y uso de suelo**

Los mapas de CBUS obtenidos en GEE se exportaron en formato raster GeoTIFF, con la finalidad de realizar los cálculos cambios de CBUS. Mediante una superposición cartográfica de las clasificaciones de CUS, se construyeron matrices de tabulación cruzada que permitieron distinguir las transiciones de las diferentes clases en evaluación, detectando cambios y haciendo un análisis

de los mismos (Farfán *et al.*, 2016; Pontius *et al.*, 2004). Además, se identificaron las áreas con mayor concentración de pérdida de cobertura boscosa aplicando una función cuadrática de densidad Kernel, para lo cual se utilizó la herramienta Heatmap de Qgis ver. 3.16 y su posterior reclasificación con Natural Breaks (Jenks, 1967) de acuerdo a cinco niveles de concentración (PNCB, 2014): baja, media, alta, muy alta y extremadamente alta.

# <span id="page-26-0"></span>**2.5. Obtención de propuestas de alternativas de recuperación en las áreas con cambios de cobertura de la microcuenca Huamanpata**

Las propuestas de recuperación se plantearon en base a la encuesta que se realizó a 132 de los 200 posesionarios en la microcuenca Huamanpata. El modelo de encuesta se observa en el Anexo 3. Para la elaboración de esta primera propuesta de encuesta se tomaron en consideración los aspectos relacionados a los factores asociados a la deforestación, manejo forestal, conservación de suelos, aprovechamiento forestal, reforestación y propuestas de recuperación de áreas degradadas. Antes de ser aplicada, la encuesta fue validada por un panel de expertos investigadores RENACYT y estadística de validación (se explica en 2.6.2.).

En la primera etapa de la encuesta se buscan identificar los factores que se asocian a la deforestación en la microcuenca. Esta etapa estuvo basada en la encuesta de Delgado *et al.* (2017), quiénes identificaron las causas directas que inducen el cambio de uso del suelo y de la cobertura boscosa en el sur de Venezuela. La encuesta tuvo preguntas para caracterizar tres dimensiones: socioeconómica, conciencia ambiental, manejo, tenencia y uso de la tierra.

La segunda etapa de la encuesta se enfocó en obtener información para el diseño de una propuesta de recuperación de las áreas degradadas con cambios de cobertura boscosa de la microcuenca Huamanpata. Se esquematizaron en tres dimensiones para caracterizar el estado de conocimientos de los posesionarios en tres aspectos: (i) Recuperación de la cobertura vegetal, (ii) Manejo forestal y (iii) Desarrollo de capacidades para la conservación de suelos y aprovechamiento de los recursos naturales. Esta etapa de la encuesta estuvo basada en la encuesta de la línea base de un proyecto de recuperación del suelo y la biodiversidad en áreas degradadas en diferentes distritos en Amazonas, que no incluyen la microcuenca (ARA, 2021).

#### <span id="page-27-0"></span>**2.6. Análisis de datos**

El análisis de la cartografía digital se realizó en la plataforma en la nube GEE, y los softwares de escritorio ArcGIS 10.8 y QGIS 3.0. Además, se utilizaron los portales Google Earth Pro (v. 7.3.0.3832) y SAS Planet (v. 160707) para la visualización de imágenes de satélite históricas. También se trabajó con hojas de cálculo de Excel.

### <span id="page-27-1"></span>**2.6.1 Análisis de tasas mediante matrices de cambios**

Se superpusieron los mapas de CBUS, de par en par, por período de análisis y se elaboraron mapas de CCBUS (Rojas *et al.*, 2019). Luego, con algebra de mapas se construyeron Matrices de Tabulación Cruzada para cuantificar los cambios internos de las clases de CBUS (Pontius *et al.*, 2004). Estas matrices, en el eje horizontal y vertical indican las clases de CBUS para la fecha 1 y fecha 2, respectivamente (Tabla 3). Las celdas en la diagonal (P*ij*) representan la persistencia de la clase de CBUS durante el período de análisis, mientras que las restantes muestran el área que experimentó un CCBUS. La columna y fila final son la suma de las superficies de cada clase de CBUS en la fecha 1 (P*i+*) y fecha 2 (P*+j*), respectivamente.

#### <span id="page-27-2"></span>**Tabla 3.**

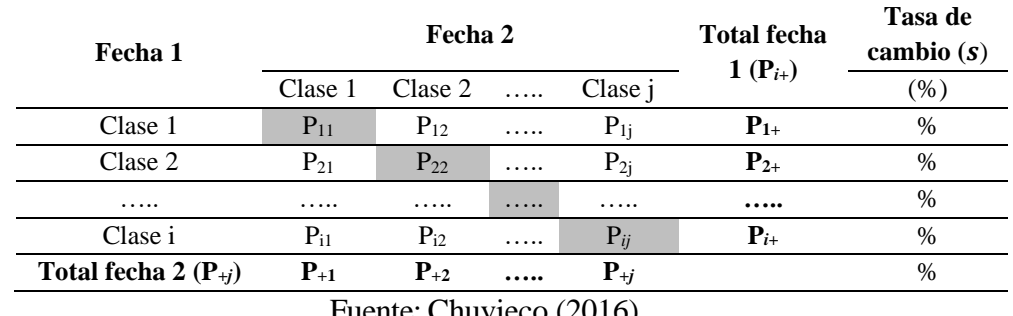

*Modelo de matriz de tabulación cruzada.*

Fuente: Chuvieco (2016)

La tasa anual de cambio (s) se obtuvo a partir de la ecuación utilizada por la FAO y aplicado en el estudio de la deforestación en la Amazonía peruana mediante índices de cambios de cobertura y uso del suelo basado en SIG (Rojas *et al.*, 2019):

$$
s = \left(\frac{S_2}{S_1}\right)^{1/t_2 - t_1} - 1
$$

Donde, S1 y S2 son las superficies de CBUS en la fecha t1 y t2, respectivamente. Un valor negativo de S indicará una disminución de la CBUS y, si S es mayor que cero, hay un aumento de la misma.

#### <span id="page-28-0"></span>**2.6.2 Análisis de las encuestas**

Para validar el contenido de la encuesta (Anexo 3) se tuvo en cuenta 2 criterios: forma y contenido (Anexo 4) y se tomó como referencia el Método Delphi (Torrado-fonseca & Reguant-álvarez, 2016), técnica de obtención de información, basada en la consulta a los expertos del área. Con el objetivo de obtener un consenso de opinión confiable y fiable se consultó a coordinadores y/o supervisores de proyectos de reforestación, investigadores RENACYT y especialistas forestales o en recursos hídricos (Anexo 4).

Los expertos realizaron una ponderación / rangos de valoración a través de una escala tipo Likert (Hurtado, 2012), con opciones de respuesta de 1 a 5 para determinar en mayor o menor medida la consistencia de la encuesta.

Finalmente, las encuestas fueron procesadas en hojas de cálculo de Microsoft Excel para generar estadísticas descriptivas, gráficos de frecuencias y tablas de contingencia entre las diferentes variables analizadas en el total de 57 preguntas formuladas.

#### **III. RESULTADOS**

#### <span id="page-29-0"></span>**3.1. Microcuenca Huamanpata delimitada por el método de Otto Pfafstetter**

<span id="page-29-1"></span>La UH N5 Huayabamba (Código 49848) está compuesta por seis subcuencas y tres intercuencas de nivel 6 (Tabla 4, Figura 5). La microcuenca Huamanpata pertenece a la Subcuenca 6 (Código 498489), la cual tienen un área y perímetro de 1901.11  $km<sup>2</sup>$  y 236.33 km, respectivamente.

| Subcuenca/Intercuenca | <b>Código Pfafstetter</b><br>en el Nivel 6 | Area<br>(km <sup>2</sup> ) | Perímetro<br>(km) |
|-----------------------|--------------------------------------------|----------------------------|-------------------|
| Subcuenca 1           | 498481                                     | 1050.76                    | 225.65            |
| Subcuenca 2           | 498482                                     | 2876.45                    | 354.10            |
| Intercuenca 1         | 498483                                     | 355.65                     | 93.94             |
| Subcuenca 3           | 498484                                     | 1814.77                    | 256.65            |
| Intercuenca 2         | 498485                                     | 977.07                     | 247.12            |
| Subcuenca 4           | 498486                                     | 988.76                     | 187.39            |
| Intercuenca 3         | 498487                                     | 2559.77                    | 403.33            |
| Subcuenca 5           | 498488                                     | 1350.35                    | 198.73            |
| Subcuenca 6           | 498489                                     | 1901.11                    | 236.33            |
| Total                 |                                            | 13874.68                   |                   |

<span id="page-29-2"></span>**Tabla 4.** *Unidades Hidrográficas de la cuenca Huayabamba.*

La Subcuenca 6 (Código 498489) está compuesta por cinco subcuencas y cuatro intercuencas de nivel 7 (Tabla 5, Figura 5). La microcuenca Huamanpata corresponde a la Subcuenca 3 (Código 4984896), la cual tienen un área y perímetro de 376.26 km<sup>2</sup> y 123.75 km, respectivamente.

| Subcuenca/Intercuenca | <b>Código Pfafstetter</b><br>en el Nivel 6 | Area<br>(km <sup>2</sup> ) | Perímetro<br>(km) |
|-----------------------|--------------------------------------------|----------------------------|-------------------|
| Intercuenca 1         | 4984891                                    | 149.19                     | 58.72             |
| Intercuenca 2         | 4984892                                    | 91.64                      | 57.87             |
| Subcuenca 1           | 4984893                                    | 73.62                      | 42.35             |
| Subcuenca 2           | 4984894                                    | 675.12                     | 155.75            |
| Intercuenca 3         | 4984895                                    | 26.60                      | 26.72             |
| Subcuenca 3           | 4984896                                    | 376.26                     | 123.75            |
| Intercuenca 4         | 4984897                                    | 162.59                     | 71.74             |
| Subcuenca 4           | 4984898                                    | 152.00                     | 68.72             |
| Subcuenca 5           | 4984899                                    | 194.09                     | 90.35             |
| Total                 |                                            | 1901.11                    |                   |

<span id="page-29-3"></span>**Tabla 5.** *Unidades Hidrográficas de la intercuenca Huayabamba.*

### <span id="page-30-0"></span>**Figura 5.**

#### *Microcuenca Huamanpata delimitada por el método de Otto Pfafstetter.*

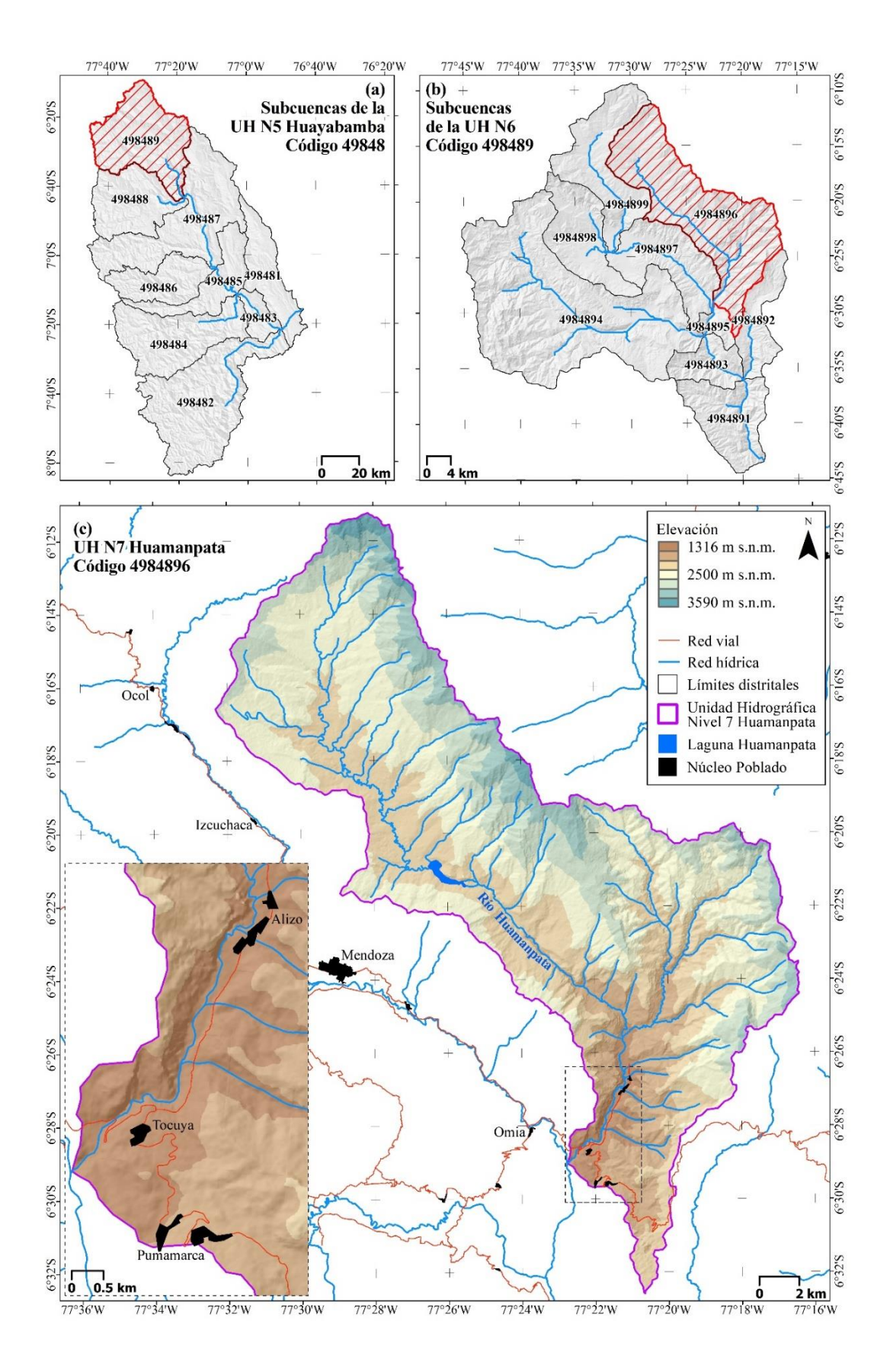

La UH N7 Huamanpata se ubica en la cabecera de cuenca de la UH N5 Huayabamba, entre los 1316 y 3590 m s.n.m (Figura 5). En la cuenca baja, cerca del aforo de la UH N7 Huamanpata se asientan los núcleos poblados de Aliso, Tocuya y Pumammarca.

# <span id="page-31-0"></span>**3.2. Cambios de cobertura boscosa y uso de suelo en la microcuenca Huamanpata, en los períodos 1990 – 2005 y 2005 – 2020**

#### <span id="page-31-1"></span>**3.2.1 Mapas de cobertura boscosa y uso de suelo**

Los mapas de cobertura boscosa y uso de suelo (CBUS) de la microcuenca Huamanpata para 1990, 2005 y 2020 se muestran en la Figura 6. De las seis clases de CBUS descritas, la cobertura BO – Bosque cubre >70% en la microcuenca Huamanpata, en los 30 años de estudio (Tabla 6). Las superficies de PS – Pajonal seco y PC – Pastos y cultivos son las siguientes clases de mayor extensión, entre 6.5–13.9% de la microcuenca. Las clases PH – Pajonal húmedo, AU – Área urbana y CA – Cuerpo de agua cubren ≤2% de la superficie de la microcuenca.

#### <span id="page-31-2"></span>**Tabla 6.**

| <b>Clasificación</b>     | 1990    |               | 2005<br>2020 |               |         |               |             | $1990 - 2005$ $2005 - 2020$ |
|--------------------------|---------|---------------|--------------|---------------|---------|---------------|-------------|-----------------------------|
| de CBUS                  | ha      | $\frac{6}{9}$ | ha           | $\frac{0}{0}$ | ha      | $\frac{6}{9}$ | $\Delta \%$ | $\Delta \%$                 |
| $BO - Bosque$            | 29629.2 | 78.7          | 28231.4      | 75.0          | 26722.9 | 71.0          | $-3.7$      | $-4.0$                      |
| $PS - Pajonal seco$      | 4748.8  | 12.6          | 4850.6       | 12.9          | 4883.1  | 13.0          | 0.3         | 0.1                         |
| $PC - Pastos y cultivos$ | 2442.7  | 6.5           | 3737.0       | 9.9           | 5211.7  | 13.9          | 3.4         | 3.9                         |
| PH - Pajonal húmedo      | 742.8   | 2.0           | 742.8        | 2.0           | 742.8   | 2.0           | 0.0         | 0.0                         |
| $CA - Cuerpo de agua$    | 60.9    | 0.2           | 60.9         | 0.2           | 60.9    | 0.2           | 0.0         | 0.0                         |
| $AU - Área urbana$       | 19      | 0.005         |              | 3.5 0.009     |         | 4.8 0.013     | 0.004       | 0.003                       |
| Total                    | 37626.2 | 100.0         | 37626.2      | 100.0         | 37626.2 | 100.0         |             |                             |

*Dinámica de la cobertura boscosa y uso del suelo durante 1990, 2005 y 2020.*

Durante 1990 – 2005, la superficie de BO se redujo en -1397.8 ha (4.7% de la extensión en 1990, a 93.2 ha/año), y para 2005–2020, la reducción pasó a -1508.5 ha (5.3% de la extensión en 2005, a 100.6 ha/año) (Tabla 6). La reducción de Bosque coincide con el aumento del PC, en 1294.3 ha (53.0% de la extensión en 1990, a 86.3 ha/año) y 1474.7 ha (39.5% de la extensión en 2005, a 98.3 ha/año), durante los períodos 1990 – 2005 y 2005 – 2020, respectivamente. El PS presentó aumento de su extensión en 101.8 ha y 32.5 ha, en el primer y segundo período de análisis, respectivamente. Las clases PH, AU y CA no presentaron cambios significativos en su extensión.

## **Figura 6.**

Cobertura boscosa y uso del suelo en la microcuenca Huamanpata en 1990, 2005 y 2020.

<span id="page-32-0"></span>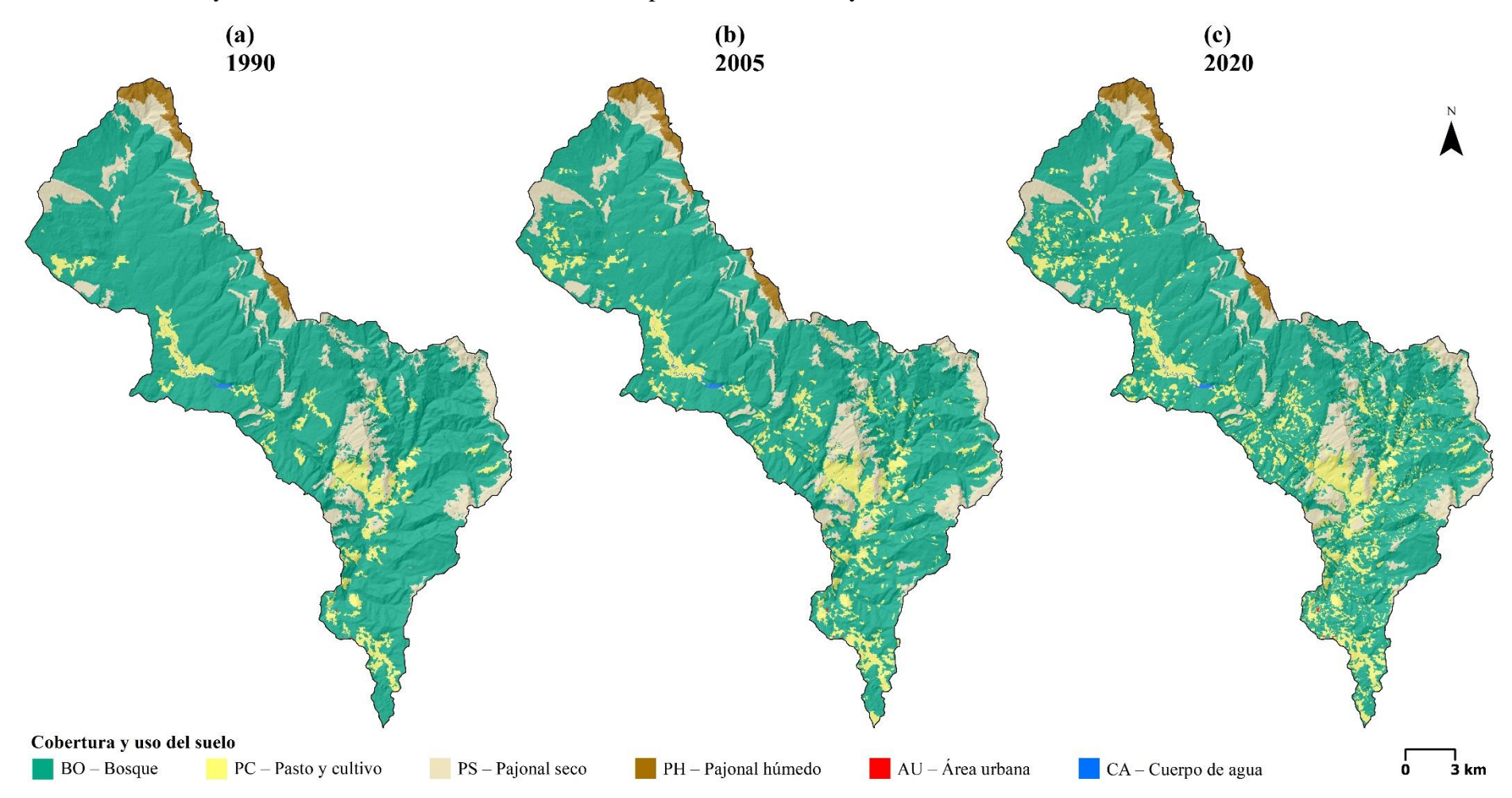

En general, durante los 30 años de análisis (1990 – 2020), la superficie de BO se redujo en -2906.2 ha (9.8% de la extensión en 1990, a 93.2 ha/año). Mientras que PC, PS y AU, aumentaron su superficie en 2769.0 ha (113.4% de la extensión en 1990, a 92.3 ha/año), 134.3 ha (2.8% de la extensión en 1990, a 4.5 ha/año) y 2.9 ha (154.8% de la extensión en 1990, a 0.1 ha/año), respectivamente. Las clases PH y CA no presentaron cambios significativos en su extensión.

La evaluación de la exactitud temática para el mapa de CBUS de 2020 se muestra en la Tabla 7. La precisión global de 87.8% y el índice Kappa de 0.81 indican un nivel de concordancia casi perfecto entre el mapa CBUS y las áreas de referencias recorridas en campo. Para las clases BO y PH, se obtuvieron mejores exactitudes de productor que de usuario; mientras que para las clases PC y PS fue de manera inversa. AU y CA presentan igual exactitud de productor que de usuario. La clase BO presenta las mayores exactitudes, mientras que la clase PC presenta las menores exactitudes.

| <b>Resultados del</b>    | Resultados de áreas de referencia en campo |      |           |           |          |           |              |  |  |
|--------------------------|--------------------------------------------|------|-----------|-----------|----------|-----------|--------------|--|--|
| mapa CBUS                | B <sub>O</sub>                             | PC.  | <b>PS</b> | <b>PH</b> | AU       | <b>CA</b> | <b>Total</b> |  |  |
| $BO - Bosque$            | 97                                         | 5    | 3         | $\Omega$  | 1        |           | 107          |  |  |
| $PC - Pastos y cultivos$ | 3                                          | 24   |           | $\theta$  | 0        |           | 29           |  |  |
| $PS - Pajonal seco$      |                                            | 2    | 24        |           | 0        | 0         | 28           |  |  |
| PH - Pajonal húmedo      |                                            | 0    |           | 11        | 0        | 0         | 13           |  |  |
| $AU - Área urbana$       | $\Omega$                                   | 1    | 0         | $\Omega$  | 8        | 0         | 9            |  |  |
| $CA - Cuerpo$ de agua    |                                            |      | $\theta$  | $\Omega$  | $\theta$ | 8         | 10           |  |  |
| <b>Total</b>             | 103                                        | 33   | 29        | 12        | 9        | 10        | 196          |  |  |
| Exactitud producto       | 0.94                                       | 0.73 | 0.83      | 0.92      | 0.89     | 0.80      |              |  |  |
| Error omisión            | 0.06                                       | 0.27 | 0.17      | 0.08      | 0.11     | 0.20      |              |  |  |
| Exactitud usuario        | 0.91                                       | 0.83 | 0.86      | 0.85      | 0.89     | 0.80      |              |  |  |
| Error comisión           | 0.09                                       | 0.17 | 0.14      | 0.15      | 0.11     | 0.20      |              |  |  |

<span id="page-33-1"></span>**Tabla 7.** *Matriz de confusión para el mapa de CBUS de 2020.*

#### <span id="page-33-0"></span>**3.2.2 Mapas de cambios de cobertura boscosa y uso de suelo**

<span id="page-33-2"></span>En el periodo 1990 – 2005 (Tabla 8), las tasas ( $s$ ) de cambio de cobertura boscosa y uso de suelo (CCBUS) positivas lo tuvieron AU (4.2%), PC  $(2.9\%)$  y PS  $(0.1\%)$ , mientras que la s negativa la tuvo BO  $(-0.3\%)$ . El 92.6% (1294.3 ha) de la extensión perdida de BO se convirtió en PC, mientras que el 7.3% (101.8 ha) y 0.1% (1.6 ha) se convirtió en PS y AU, respectivamente (Tabla 8, Figura 7a).

### **Figura 7.**

*Cambios de cobertura boscosa y uso del suelo en la microcuenca Huamanpata en 1990 – 2005 y 2005 – 2020.*

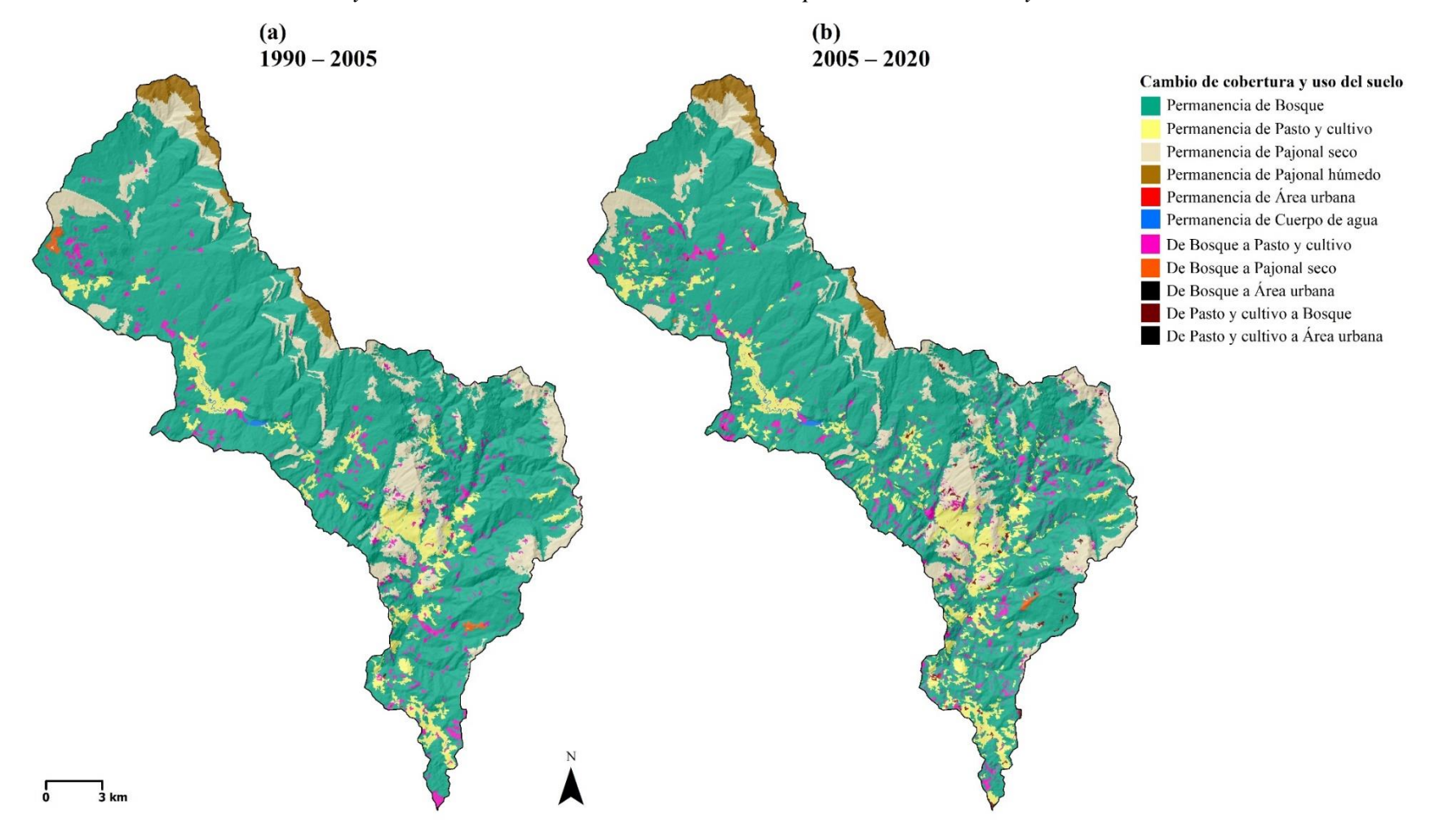

#### <span id="page-35-1"></span>**Tabla 8.**

|                           |           | $2005$ (ha)                          |           |           |           |     |       | <b>Total 1990</b> | Tasa de                |
|---------------------------|-----------|--------------------------------------|-----------|-----------|-----------|-----|-------|-------------------|------------------------|
|                           |           | <b>BO</b>                            | <b>PC</b> | <b>PS</b> | <b>PH</b> |     | AU CA | (ha)              | cambio $(s)$<br>$(\%)$ |
|                           | BO        | 28231.4                              | 1294.3    | 101.8     |           | 1.6 |       | 29629.2           | $-0.3$                 |
|                           | <b>PC</b> |                                      | 2442.7    |           |           |     |       | 2442.7            | 2.9                    |
| 1990                      | <b>PS</b> |                                      |           | 4748.8    |           |     |       | 4748.8            | 0.1                    |
| (ha)                      | PH        |                                      |           |           | 742.8     |     |       | 742.8             | 0.0                    |
|                           | AU        |                                      |           |           |           | 1.9 |       | 1.9               | 4.2                    |
|                           | CA        |                                      |           |           |           |     | 60.9  | 60.9              | 0.0                    |
| <b>Total 2005</b><br>(ha) |           | 28231.4 3737.0 4850.6 742.8 3.5 60.9 |           |           |           |     |       | 37626.2           |                        |

*Matriz de tabulación cruzada y tasas de cambio de CBUS en la microcuenca Huamanpata, periodo 1990 – 2005.*

Este mismo comportamiento de tasas (s) de CCBUS se presentó en el periodo 2005 – 2020 (Tabla 9). Las s positivas lo tuvieron AU (2.2%), PC (2.2%) y PS (0.04%), mientras que las s negativa la tuvo BO (-0.4%). El 98.0% (1645.8 ha) de la extensión perdida de BO se convirtió en PC, mientras que el 1.9% (32.5 ha) y 0.1% (1.0 ha) se convirtió en PS y AU, respectivamente (Tabla 9, Figura 7b). PC, ganó extensión (1645.8 ha) pero también perdió al convertirse en BO (170.9 ha) y AU (0.3 ha)

#### <span id="page-35-2"></span>**Tabla 9.**

*Matriz de tabulación cruzada y tasas de cambio de CBUS en la microcuenca Huamanpata, periodo 2005 – 2020.*

|                           |           |           |           | $2020$ (ha) | <b>Total 2005</b> | Tasa de cambio |           |         |                                                                          |
|---------------------------|-----------|-----------|-----------|-------------|-------------------|----------------|-----------|---------|--------------------------------------------------------------------------|
|                           |           | <b>BO</b> | <b>PC</b> | <b>PS</b>   | <b>PH</b>         | AU             | <b>CA</b> | (ha)    | $\left( \mathbf{s}\right)$ $\left( \frac{\mathbf{0}}{\mathbf{0}}\right)$ |
|                           | <b>BO</b> | 26552.0   | 1645.8    | 32.5        |                   | 1.0            |           | 28231.4 | $-0.4$                                                                   |
|                           | <b>PC</b> | 170.9     | 3565.8    |             | $\qquad \qquad -$ | 0.3            |           | 3737.0  | 2.2                                                                      |
| 2005                      | PS        |           |           | 4850.6      |                   |                |           | 4850.6  | 0.04                                                                     |
| (ha)                      | <b>PH</b> |           |           |             | 742.8             |                |           | 742.8   | 0.0                                                                      |
|                           | AU        |           |           |             | $\qquad \qquad$   | 3.5            |           | 3.5     | 2.2                                                                      |
|                           | CA        |           |           |             |                   |                | 60.9      | 60.9    | 0.0                                                                      |
| <b>Total 2020</b><br>(ha) |           | 26722.9   | 5211.7    | 4883.1      | 742.8             | 4.8            | 60.9      | 37626.2 |                                                                          |

#### <span id="page-35-0"></span>**3.2.3 Mapas de concentración de pérdida de cobertura boscosa**

Los mapas Kernel evidencian que las más altas concentraciones de pérdida de cobertura boscosa en la microcuenca Huamanpata están próximas a la red vial e hídrica (Figura 8). El patrón de concentración también evidencia mayor pérdida en la cuenca media y baja.

### **Figura 8.**

*Concentración de la pérdida de cobertura boscosa en la microcuenca Huamanpata en 1990 – 2005 y 2005 – 2020.*

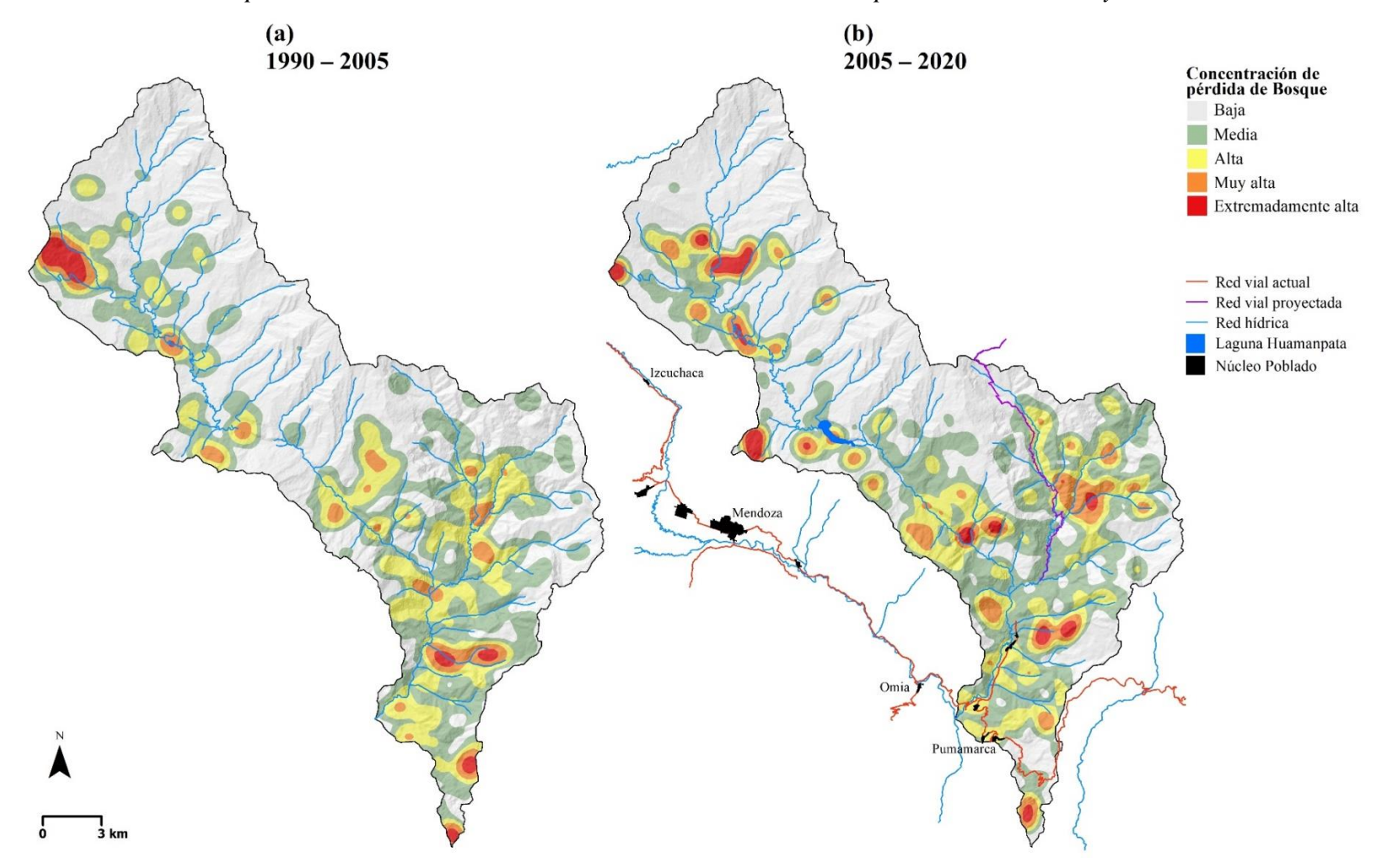

# <span id="page-37-0"></span>**3.3. Propuestas de alternativas de recuperación en las áreas con cambios de cobertura boscosa de la microcuenca Huamanpata**

#### <span id="page-37-1"></span>**3.3.1 Factores que se asocian a la deforestación**

Para identificar los factores asociados a la deforestación se realizó encuestas a los posesionarios en la microcuenca Huamanpata (Figura 9), la encuesta descrita en el Anexo 3, se centró en factores socioeconómicos, conciencia ambiental, manejo, tenencia y uso de la tierra.

#### <span id="page-37-2"></span>**Figura 9.**

*Aplicación de encuestas a posesionarios de terrenos en Huamanpata.*

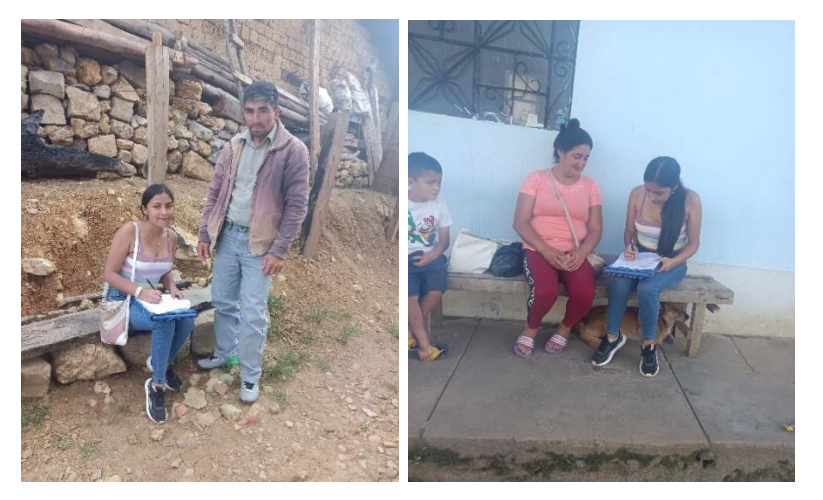

<span id="page-37-3"></span>Una de las principales actividades es la agricultura en cultivos anuales, con áreas que son principalmente de 2 hectáreas (Figura 10), así también dentro de sus parcelas se encuentran cubierto por bosques, purmas, así como actividades agropecuarias mediante los cultivos permanentes hasta de ocho hectáreas en promedio e invernas para la crianza de ganadería extensiva.

#### **Figura 10.**

*Distribución de superficie de coberturas y actividades en Huamanpata.*

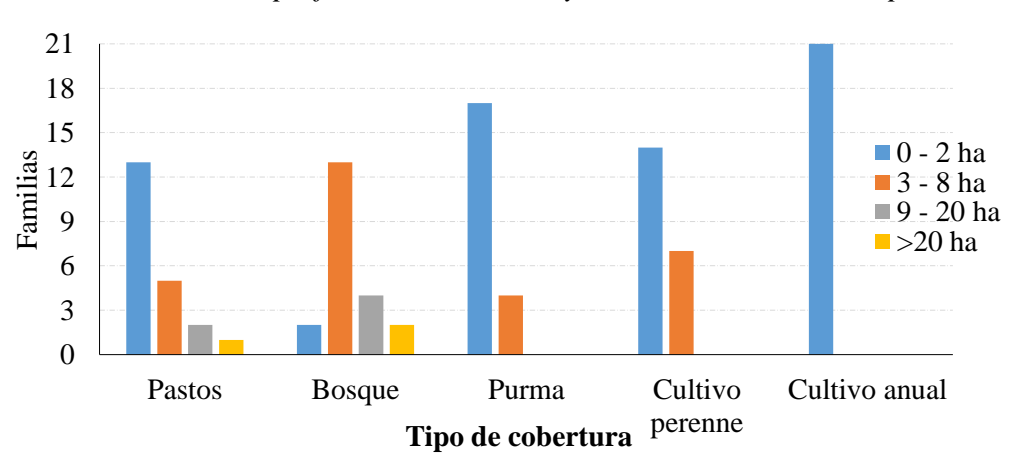

El 81% de los entrevistados conoce los beneficios que produce un bosque o plantación, sin embargo, el 62% posee cierto desconocimiento para diferenciar entre las especies exóticas y nativas. Además, en el ámbito de la microcuenca se han reforestado en algunos predios, pero más de la tercera parte de pobladores (76 %) no se ha capacitado para producción de plantones (Figura 11).

#### <span id="page-38-0"></span>**Figura 11.**

*Distribución de superficie de coberturas y actividades en la microcuenca Huamanpata*.

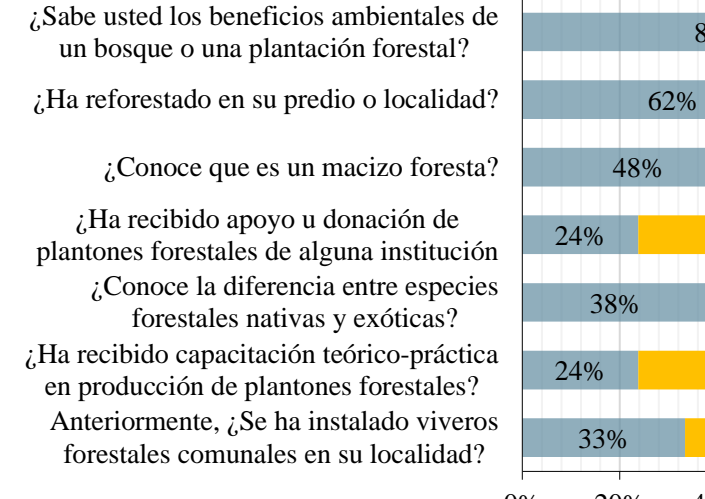

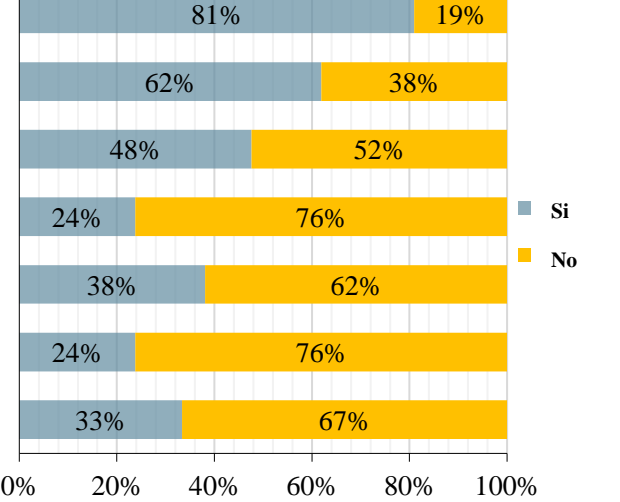

<span id="page-38-1"></span>Durante la aplicación de la encuesta se consideró obtener información del desarrollo de capacidades para la conservación de suelos y aprovechamiento de los recursos naturales en las familias asentadas dentro de la microcuenca, de las cuales más del 80% (Figura 12) no se ha capacitado en prácticas de conservación de suelos, pero lo realizan de manera empírica, preparando y utilizando abonos orgánicos. Sin embargo, no se ha realizado análisis de suelo en sus predios y en un 95% desconocen si la microcuenca de Huamanpata tienen algún plan para su gestión (Figura 12).

#### **Figura 12.**

*Resultados del desarrollo de capacidades para la conservación de suelos y aprovechamiento de los recursos naturales.*

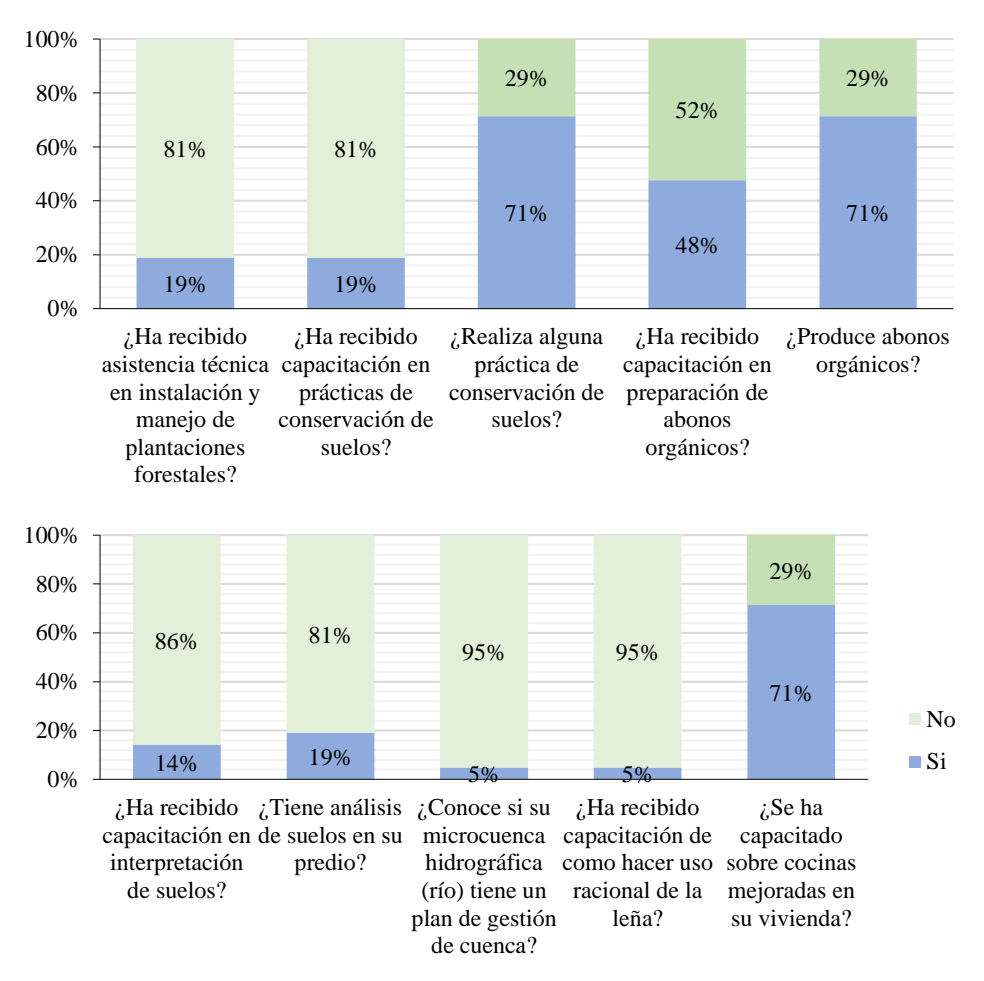

#### <span id="page-39-0"></span>**3.3.2 Propuestas de gestión para de recuperación de las áreas degradadas**

# **a) Manejo de regeneración natural e instalación de fajas de enriquecimiento**

En los sectores de alrededores y afluentes de la laguna Huamanpata (Figura 13), se identificó áreas en las cuales se encuentran espacios que han sido deforestados, espacios que contribuyen como recarga hídrica para la laguna Humanpata, por lo cual es posible recuperar los bosques mediante manejo o instalación de especies nativas como aliso (*Alnus acuminata*), cedro (*Cedrela montana*), quitacedro (*Gordonia fruticosa*), morocho (*Myrsine oligophylla*) e ishpingo (*Amburana cearensis*), en sistemas de fajas de enriquecimiento y/o con un manejo adecuado de la regeneración natural.

# <span id="page-40-0"></span>**Figura 13.**

*Áreas deforestadas con posibilidad a ser recuperadas mediante manejo de regeneración natural o fajas de enriquecimiento.*

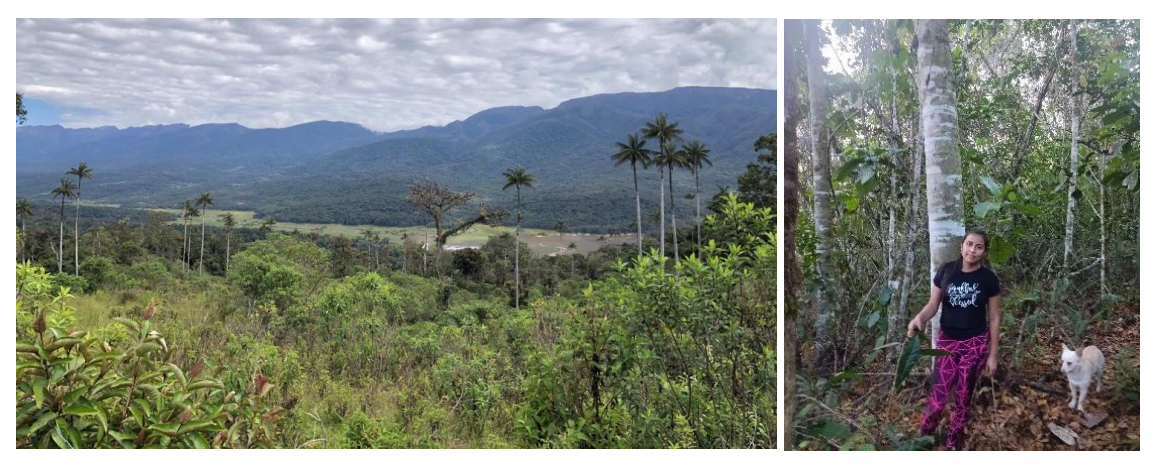

#### **b) Instalación de plantaciones forestales**

Asimismo, una de las actividades en el ámbito de la microcuenca se identificó terrenos en los cuales se han instalado plantaciones en sistema macizo de especies exóticas como pino (*Pinus patula*) y Ciprés (*Cupressus macrocarpa*). Sin embargo, se requiere complementar con el tratamiento silvicultural respectivo.

### <span id="page-40-1"></span>**Figura 14.**

*Plantaciones con especies exóticas en sistema macizo.*

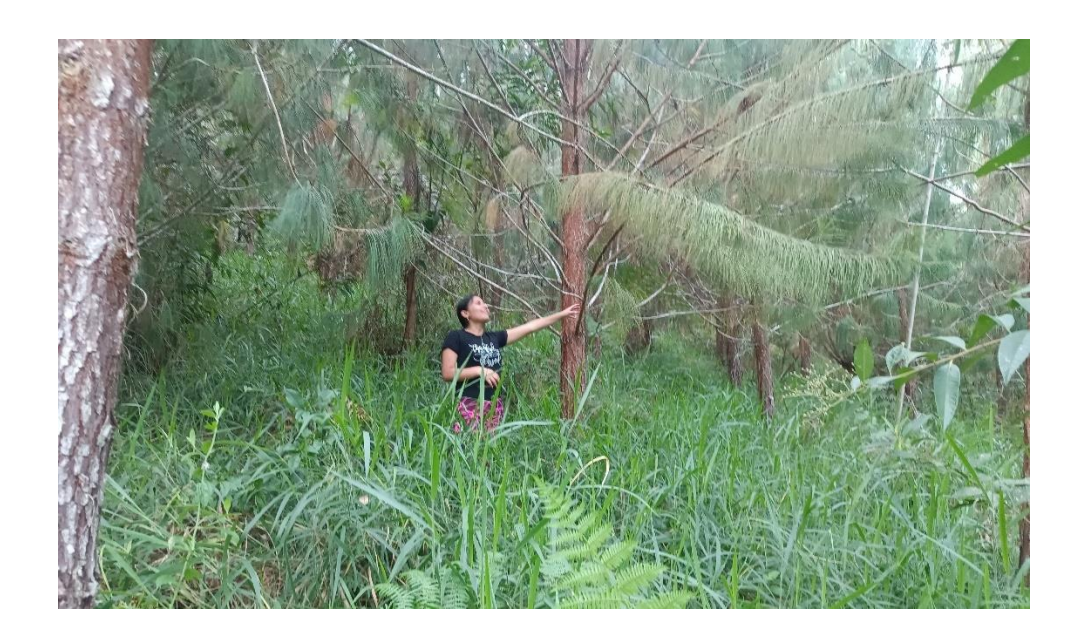

#### **c) Sistemas silvopastoriles**

Así también se identificó manejo de regeneración de especies nativas como el morocho (*Myrsine oligophylla*), los cuales se encuentran distribuidos en potreros en asociatividad con pastos. Por lo cual, es posible fomentar la instalación de sistemas silvopastoriles, priorizando especies nativas de la zona.

#### <span id="page-41-0"></span>**Figura 15.**

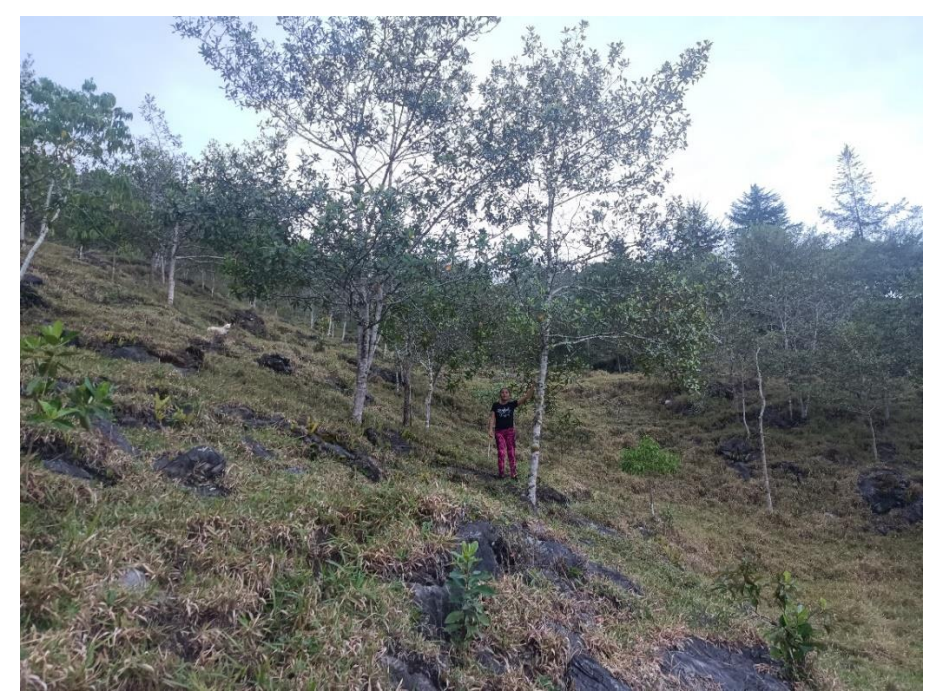

*Sistemas silvopastoriles con manejo de regeneración natural.*

#### **d) Implementación de sistemas agroforestales**

Se identificó la instalación de sistemas agroforestales mediante la asociación de cultivos agrícolas con fines de consumo y venta local, siendo el café el que se asocia principalmente con especies forestales como guaba (*Inga edullis*), cedro rosado de la india (*Acrocarpus fraxinifolius*).

# <span id="page-42-0"></span>**Figura 16.**

*Sistema agroforestal de café con I. edullis, Eucaliptus torreliana y Colubrina glandulosa*

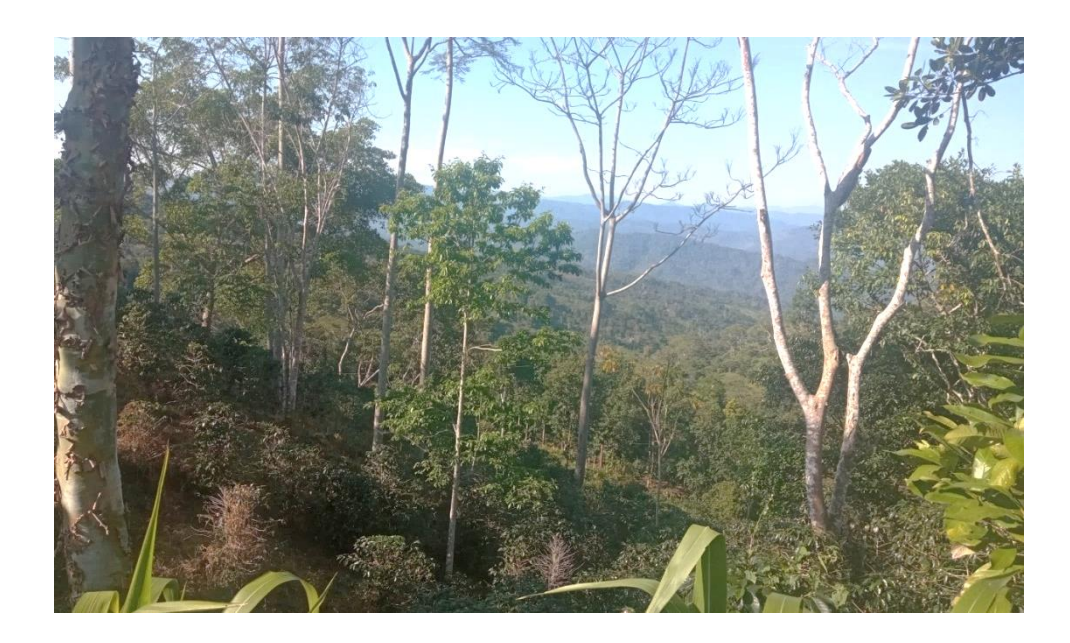

#### **IV. DISCUSIÓN**

<span id="page-43-0"></span>La pérdida de la cobertura de los bosques naturales a causa de la deforestación produce la degradación principalmente por causas antrópicas, siendo este último el de mayor impacto que afecta la evolución, crecimiento y vida del bosque (SERFOR, 2020). En el ámbito de la Microcuenca de "Huamanpata" se evaluó los cambios de cobertura desde el año 1990 al 2020, correspondiente a 2 periodos (1990-2005 y 2005-2020). A partir de la delimitación bajo el método de Otto Pfafstetter, ampliamente utilizado en la delimitación de microcuencas a nivel nacional e internacional (Goicochea Pinchi, 2012; Jumbo, 2015; Zambrano *et al*., 2011). La microcuenca abarca una superficie de 37 626 hectáreas (376,26 km<sup>2</sup> ), en dicho espacio se encuentran ecosistemas estratégicos regionales (denominados también como ecosistemas de montaña), los cuales están integrados por bosques montanos y altimontanos de Yunga y parte de Jalca (MINAM, 2019). De igual manera, se encuentran componentes como los asentamientos humanos, funciones ambientales y territoriales, los cuales cumplen una función en la regulación del ciclo hidrológico, además de la protección del suelo, amortiguando las crecidas de cauces y proporcionando el suministro de agua para consumo humano (SUBDERE, 2013).

Para focalizar las acciones de manejo y uso adecuado del territorio, los Sistemas de Información Geográfica (SIG) y Teledetección son herramientas para el manejo de las tierras (Lao Ramos & Peláez Hernández, 2018). A partir de ello, los mapas elaborados presentan una precisión global aceptable del 87.8%, lo cual guarda concordancia entre el mapa obtenido y las áreas de referencias en campo, además de un índice Kappa de 0.81 encontrándose de la categoría de casi perfecto (MINAM, 2014a), superior a otros estudios de cambios de cobertura vegetal en Áreas de Conservación (Salas *et al*., 2018) en bosque tropical de la subcuenca del río Yuracyacu (Gómez-Lora et al., 2021) y microcuenca del río Sandoveni – Satipo (Calderon Díaz, 2021). Asimismo, la automatización en la delimitación de la microcuenca permitió ubicarla dentro de la categoría de Subcuenca 6 (Código 498489), perteneciente a la Unidad Hídrica N5 Huayabamba (Código 49848); dicho proceso de automatización en la delimitación permite una reducción significativa de la carga de trabajo, reprocesamiento y la edición, en comparación con una delimitación manual (Esper Angillieri & Fernández, 2017).

De igual manera, se utilizó un proceso automatizado mediante computación en la nube a través de Google Earth Engine, siendo una poderosa herramienta para examinar las grandes bases de imágenes satelitales y análisis multitemporal (Perilla & Mas, 2020). Sumado a ello y con el análisis SIG, se obtuvo que, durante los 30 años de análisis (1990 – 2020), la superficie de bosques dentro de la microcuenca se redujo en 2 906,2 ha y lo correspondiente a pastos, cultivos y pajonales aumentó en un área de 2769,0 ha. Estos cambios de la cobertura principalmente por actividades antrópicas, asentamiento de poblaciones rurales, se han reportado en estudios previos en otras cuencas y microcuencas en el departamento de Amazonas, tal es el caso de la microcuenca El Tingo (Luya) (Urquía, 2019), Microcuenca Yuyac (San Isidro de Maino y Magdalena en Chachapoyas) (Zumaeta, 2019) y en las microcuencas de Pomacochas y Ventilla en Bongará y Chachapoyas respectivamente (Atalaya Marin, 2022). Lo antes reportado, guarda relación con lo obtenido en estudios previos para la provincia de Rodríguez de Mendoza, ámbito de la microcuenca Huamanpata, la cual se ha visto afectada en la pérdida de sus bosques en 91 881 has entre los años 1987–2016 (Rojas *et al*., 2019) y tan solo durante las últimas 2 décadas (2001-2021), según lo reportado por el Programa Nacional de Conservación de Bosques para la Mitigación del Cambio Climático a nivel provincial se perdió una superficie de 18 211 hectáreas de bosques (MINAM, 2021).

A partir de las encuestas aplicadas a la población asentada en el ámbito de la microcuenca Huamanpata, una de las principales actividades es la agricultura en cultivos anuales, con áreas que son principalmente de 2 hectáreas, esto coincide con lo reportado por (MINAM, 2021), donde el tamaño de pérdida de bosques en la provincia de Rodríguez de Mendoza durante los últimos 20 años se concentró en áreas menores a 1 ha o entre 1 a 5 ha respectivamente. En estas áreas degradadas es posible implementar establecimiento de plantaciones forestales con finalidad de producción, protección o recuperación (Guariguata *et al*., 2017). Sin embargo, un porcentaje mayor al 80% de la población encuestada, no conoce lo relacionado a las prácticas de conservación de suelos o conocimiento técnico para el establecimiento y manejo de plantaciones forestales. Por lo cual, es necesario realizar ese fortalecimiento de capacidades y complementar con acciones que permitan la continuidad de las especies, ya sea mediante regeneración natural a través de la germinación por dispersión de semillas y establecimiento de las plántulas (Norden, 2014).

Asimismo, es de importancia considerar la formulación de un plan de gestión integral de la microcuenca, considerando que el 95% de encuestados desconoce de dicho tema; priorizando la conservación y recuperación de las áreas deforestadas en la cabecera de cuenca y que son recarga hídrica de la Laguna Huamanpata. Una de las alternativas es el enriquecimiento de los bosques degradados y con poco poco potencial de regeneración natural, considerando los siguientes pasos: (i) apertura y limpieza de trochas, (ii) limpieza a ambos lados de la trocha (eliminación de estrato arbustivo, lianas y árboles de copa ancha) e (iii) instalación de plantación como complemento al bosque nativo restante (Grulke *et al*., 2007). Adicional a ello, proponer la implementación de un mecanismo de retribución por servicios ecosistémicos hídricos (MRSEH) y complementar con actividades de ecoturismo como fuente económica alternativa de ingresos para los dueños y poseedores de tierras en el ámbito de la microcuenca Huamanpata y el Área de Conservación Ambiental (ACA) dentro de la misma (Caman Tuesta & Penas Campos, 2017; Chávez Vargas, 2018).

#### **V. CONCLUSIONES**

- <span id="page-46-0"></span>• La delimitación de la microcuenca Huamanpata utilizando el método de Otto Pfafstetter y datos topográficos permitió obtener una superficie precisa de 37,626 hectáreas (376.26 km2). Asimismo, Se determinó que la microcuenca se encuentra dentro de la categoría de Subcuenca 6, perteneciente a la Unidad Hídrica N5 Huayabamba, ubicada en la provincia de Rodríguez de Mendoza, departamento de Amazonas.
- Durante el período de 1990 a 2020, se observaron cambios significativos en la cobertura boscosa y el uso del suelo en la microcuenca Huamanpata. Se identificó una reducción de 2,906.2 hectáreas de superficie boscosa y un aumento en las áreas de pastos, cultivos y pajonales en un área de 2,769.0 hectáreas. Estos cambios están principalmente relacionados con actividades humanas, como la agricultura y la ganadería extensiva.
- Se realizaron encuestas a la población asentada en la microcuenca Huamanpata, donde se identificó que las actividades agrícolas, principalmente cultivos anuales en superficies de hasta 2 hectáreas, eran predominantes. Además, se observó que el 80% de los encuestados no tenía conocimiento sobre prácticas de conservación de suelos ni sobre el establecimiento y manejo de plantaciones forestales, mientras que el 95% desconocía la existencia de un plan de gestión de cuenca. En base a estos hallazgos, se propusieron alternativas de recuperación para las áreas degradadas con cambios en la cobertura boscosa.
- Las propuestas incluyen el manejo de regeneración natural y la instalación de fajas de enriquecimiento en bosques degradados, así como la implementación de plantaciones en sistemas de macizos, silvopastoriles y agroforestales. Se consideró priorizar el uso de especies nativas en áreas deforestadas, especialmente en la cabecera de cuenca, ya que estas áreas son cruciales para la recarga hídrica de la Laguna Huamanpata.

#### **VI. RECOMENDACIONES**

- <span id="page-47-0"></span>• Promover la elaboración de cartografía participativa con el propósito de realizar un diagnóstico integrado de los recursos en el ámbito de la microcuenca, cuya finalidad sea la de plantear e implementar acciones de manejo integral, considerando el beneficio ambiental, económico y social.
- Realizar capacitaciones a la población para un mejor manejo de los recursos naturales, para una mejor gestión y aprovechamiento sostenible de los bosques, considerando el manejo de regeneración natural y tala selectiva. Sumado a ello, priorizar la producción e instalación de plantaciones nativas en las cabeceras de la cuenca que ha sido afectadas por actividades antrópicas para la instalación de pastos y cultivos.
- Finalmente, en próximos proyectos de inversión pública, considerar la evaluación de Clasificación de Tierras por su Capacidad de Uso Mayor (CTCUM) a nivel de la microcuenca o provincial, con el propósito de conocer las potenciales y limitaciones de las tierras, evitando la degradación de los ecosistemas y promover un uso sostenible de los recursos naturales.

#### **VII. REFERENCIAS BIBLIOGRÁFICAS**

- <span id="page-48-0"></span>Aguilar, R., Zurita-Milla, R., Izquierdo-Verdiguier, E., & de By, R. A. (2018). A cloud-based multi-temporal ensemble classifier to map smallholder farming systems. *Remote Sensing*, *10*(5). https://doi.org/10.3390/rs10050729
- Ana. (2012). Delimitacion y codificacion de unidades hidrograficas del Perú. In *Dirección de Conservación y Planeamiento de los Recurso Hídricos* (pp. 1–105).
- ARA. (2021). *Estudio de línea base al inicio del proyecto "Recuperación del suelo y la biodiversidad en áreas degradadas de los distritos de Cheto, Sonche, Olleros, Granada, La Jalca, Soloco, Molinopampa, en la provincia de Chachapoyas y Colcamar, Inguilpata, San Fran*. Autoridad Regional Ambiental.
- Atalaya Marin, N. (2022). *Dinámica espacial de los pastizales en las microcuencas ganaderas de Pomacochas y Ventilla (Amazonas) utilizando datos Landsat en la plataforma de GEE, 1990 - 2020* [Universidad Nacional Toribio Rodríguez de Mendoza de Amazonas]. https://hdl.handle.net/20.500.14077/2968
- Ato, A. D. J., & Gonzales, J. M. (2019). *Análisis de la Relación entre el Cambio de Cobertura Vegetal y la Cantidad de Agua 1995\_2019 en la Microcuenca Amojú – Jaén*. Universidad Nacional de Jaén.
- Brovelli, M. A., Sun, Y., & Yordanov, V. (2020). Monitoring Forest Change in the Amazon Using Multi-Temporal Remote Sensing Data and Machine Learning Classification on Google Earth Engine. *ISPRS International Journal of Geo-Information*, *9*(10), 580.
- Calderon Díaz, A. M. (2021). *Determinación de conflictos de uso de las tierras con fines de conservación en la microcuenca del río Sandoveni - Satipo* [Universidad Nacional del Centro del Perú]. http://hdl.handle.net/20.500.12894/7289
- Calle, C. R., López Salas, R., Oliva Cruz, S. M., Barboza Castillo, E., Silva López, J. O., Iliquín Trigoso, D., & Rojas Briceño, N. B. (2020). Land suitability for sustainable aquaculture of rainbow trout (Oncorhynchus mykiss) in molinopampa (Peru) based on RS, GIS, and AHP. *ISPRS International Journal of Geo-Information*, *9*(1). https://doi.org/10.3390/ijgi9010028
- Caman Tuesta, R., & Penas Campos, H. (2017). *Instrumentos económicos para la sostenibilidad de los servicios ecosistémicos hídricos en la microcuenca de Huamanpata – distritos Mariscal Benavides y San Nicolás, Provincia Rodríguez de Mendoza – Amazonas, 2016* [Universidad Nacional Toribio Rodríguez de Mendoza de Amazonas]. http://repositorio.unrtm.edu.pe/handle/UNTRM/1299
- Chávez Vargas, V. I. (2018). *Universidad nacional toribio rodríguez de mendoza de amazonas* [Universidad Nacional Toribio Rodríguez de Mendoza de Amazonas]. http://hdl.handle.net/20.500.14077/1624
- Chuvieco, E. (2016). *Fundamentals of satellite remote sensing. An enviromental approach* (2da Ed, pp. 379–406). CRC Press Taylor & Francis Group.
- Cifuentes, J., & Valenzuela, J. (2019). *Análisis multitemporal del cambio de cobertura vegetal y uso del suelo de la microcuenca del río Chuchuví, provincia de Esmeraldas*. Universidad Técnica del Norte.
- Congalton, R. G., & Green, K. (2019). *Assessing the Accuracy of Remotely Sensed Data. Principles and Practices* (p. 348). CRC Press Taylor & Francis Group.
- Córdova, J., & Sánchez, L. (2020). *Análisis de la variación multitemporal de la cobertura vegetal entre los años 2010-2018, en la Cuenca del río Neshuya, Ucayali, Perú*. Universidad Nacional de Ucayali.
- Delgado, F. E. C. (2018). *Cambios de uso de suelo y cobertura vegetal en el Área de Conservación Privada Hierba Buena-Allpayacku y su área circundante, Amazonas, 2017*. Universidad Nacional Toribio Rodríguez de Mendoza de Amazonas.
- Delgado, L., Matteucci, S., Acevedo, M., Valeri, C., Blanca, R., & Márquez, J. (2017). Causas directas que inducen el cambio de uso del suelo y de la cobertura boscosa, a escala de paisaje, en el sur de Venezuela. *Interciencia*, *42*(March), 148–156.
- Ellison, D., Morris, C. E., Locatelli, B., Sheil, D., Cohen, J., Murdiyarso, D., Gutierrez, V., van Noordwijk, M., Creed, I. F., Pokorny, J., Gaveau, D., Spracklen, D. V., Tobella, A. B., Ilstedt, U., Teuling, A. J., Gebrehiwot, S. G., Sands, D. C., Muys, B., Verbist, B., … Sullivan, C. A. (2017). Trees, forests and water: Cool insights for a hot world. *Global Environmental Change: Human and Policy Dimensions*, *43*, 51–61.
- Esper Angillieri, M. Y., & Fernández, O. M. (2017). Morphometric analysis of river basins using GIS and remote sensing of an Andean section of Route 150 , Argentina . A comparison between manual and automated delineation of basins. *Revista Mexicana de Ciencias Geológicas*, *34*(2), 150–156.
- FAO. (2018). Organización de las Naciones Unidas para la Alimentación y la Agricultura. *Términos y Definiciones FRA 2020*. Documento de Trabajo de la Evaluación de los Recursos Forestales Nº 188. Roma.
- FAO, & PNUMA. (2020). *El Estado de los Bosques del Mundo 2020. Los bosques, la biodiversidad y las personas* (p. 224).
- Farfán, M., Rodríguez-Tapia, G., & Mas, J. F. (2016). Análisis jerárquico de la intensidad de cambio de cobertura/uso de suelo y deforestación (2000-2008) en la Reserva de la Biosfera Sierra de Manantlán, México. *Investigaciones Geograficas*, *2016*(90), 89–104.
- Farr, T. G., Rosen, P. A., Caro, E., Crippen, R., Duren, R., Hensley, S., Kobrick, M., Paller, M., Rodriguez, E., Roth, L., Seal, D., Shaffer, S., Shimada, J., Umland, J., Werner, M., Oskin, M., Burbank, D., & Alsdorf, D. (2007). The Shuttle Radar Topography Mission. *Reviews of Geophysics* , *45*(RG2004), 1–33.
- Gitelson, A. A., Kaufman, Y. J., Stark, R., & Rundquist, D. (2002). Novel algorithms for remote estimation of vegetation fraction. *Remote Sensing of Environment*, *80*(1), 76–87.
- Goicochea Pinchi, J. D. (2012). *Delimitación y Codificación de Unidades Hidrográficas en el Ámbito del Alto Huallaga* [Universidad Nacional Agraria de la Selva]. http://repositorio.unas.edu.pe/handle/UNAS/549
- Gorelick, N., Hancher, M., Dixon, M., Ilyushchenko, S., Thau, D., & Moore, R. (2017). Google Earth Engine: Planetary-scale geospatial analysis for everyone. *Remote Sensing of Environment*, *202*(2016), 18–27.
- Grulke, M., Brassiolo, M. M., Diaz Lannes, F., Ortiz, G., Soto, G., & Michela, J. (2007). *Manual para el manejo forestal sustentable de los bosques nativos de la provincia de Chaco* (p. 216).
- Guariguata, M. R., Arce, J., Ammour, T., & Capella, J. L. (2017). *Las plantaciones forestales en Perú: Reflexiones, estatus actual y perspectivas a futuro* (p. 40). Centro para la Investigación Forestal Internacional (CIFOR).
- Hernández, L., & Salamanca, J. (2019). *Análisis multitemporal del cambio de cobertura vegetal y su influencia en la generación de caudales pico de la Cuenca Sardinata, del departamento de norte de Santander – Colombia*. Universidad Católica de Colombia.
- Huete, A., Didan, K., Miura, T., Rodriguez, E. P., Gao, X., & Ferreira, L. G. (2002). Overview of the radiometric and biophysical performance of the MODIS vegetation indices. *Remote Sensing of Environment*, *83*(1–2), 195–213.
- Hurtado, S. (2012). Criterios de expertos. Su procesamiento a través del Método Delphy. *Histodidáctica*.
- Jenks, G. F. (1967). The data model concept in statistical mapping. *International Yearbook of Cartography*, *7*, 186–190.
- Jumbo, C. F. A. (2015). Delimitación automática de microcuencas utilizando datos SRTM de la NASA. *Enfoque UTE*, *6*, 81–97.
- Landis, J. R., & Koch, G. G. (1977). An Application of Hierarchical Kappa-type Statistics in the Assessment of Majority Agreement among Multiple Observers. *Biometrics*, *33*(2), 363– 374.
- Lao Ramos, B., & Peláez Hernández, D. (2018). Remote Sensing and Geographic Information System in the Decision Making Process for Land Management La teledetección y los Sistemas de Información Geográfica para el manejo de las tierras. *Biologicas: Revista de La Des Ciencias Biologico Agropecuarias Universidad Michoacana de San Nicolas de Hidalgo*, *27*(1), 54–65.
- López-Roldán, P., & Fachelli, S. (2015). *Metodología de la investigación social cuantitativa*. Universitat Autònoma de Barcelona.
- Louhaichi, M., Borman, M. M., & Johnson, D. E. (2001). Spatially located platform and aerial photography for documentation of grazing impacts on wheat. *Geocarto International*, *16*(1), 65–70.
- Mendoza Chichipe, M. E., López, R. S., & Barboza Castillo, E. (2015). Análisis multitemporal de la deforestación usando la clasificación basada en objetos, distrito de Leymebamba (Perú). *INDES Revista de Investigación para el Desarrollo Sustentable*, *3*(2), 67–76.
- MIDAGRI. (2018). Ministerio de Desarrollo Agrario y Riego (MIDAGRI). Reglamento de clasificación de tierras por su capacidad de uso mayor. Perú. https://www.midagri.gob.pe/portal/download/pdf/reglamento-ctcum-junio2018.pdf
- MINAM. (2014a). *Evaluación de la Exactitud Temática del Mapa de Deforestación* (p. 32). Ministerio del Ambiente. https://repositoriodigital.minam.gob.pe/handle/123456789/928
- MINAM. (2014b). *Protocolo: Evaluacion de la Exactitud Tematica del Mapa de Deforestación* (pp. 1–32). http://www.minam.gob.pe/ordenamientoterritorial/wpcontent/uploads/sites/18/2013/10/Protocolo-Validacion-Mapa-Deforestacion.pdf
- MINAM. (2015). *Mapa nacional de cobertura vegetal* (p. 105). Ministerio del Ambiente. https://www.gob.pe/minam
- MINAM. (2019). *Mapa Nacional de Ecosistemas del Perú: Memoria Descriptiva*. Ministerio de Ambiente.
- MINAM. (2021). *Bosque y Pérdida de Bosque*. https://geobosques.minam.gob.pe/geobosque/view/perdida.php
- Nené-Preciado, A. J., Gonzales, G., Mendoza, M. E., & Francisco de Asís, B. (2017). Cambio de cobertura y uso de suelo en cuencas tropicales costeras del Pacífico central mexicano. *Investigaciones Geograficas*, *2017*(94), 64–81.
- Norden, N. (2014). Del porqué la regeneración natural es tan importante para la coexistencia de especies en los bosques tropicales. *Colombia Forestal*, *17*(2), 247–261.
- Osuna-Osuna, A. K., Díaz-Torres, J. D. J., De Anda-Sánchez, J., Villegas-García, E., Gallardo-Valdez, J., & Davila-Vazquez, G. (2015). Evaluación de cambio de cobertura vegetal y uso de suelo en la cuenca del río Tecolutla, Veracruz, México; periodo 1994-2010. *Ambiente e Agua - An Interdisciplinary Journal of Applied Science*, *10*(2), 445–458.
- Perilla, G. A., & Mas, J.-F. (2020). Google Earth Engine (GEE): una poderosa herramienta que vincula el potencial de los datos masivos y la eficacia del procesamiento en la nube. *Investigaciones Geograficas*, *101*, 0–2.
- Pero, E., Casandra, E., Cristobal, L., Wottitz, A., & Gasparri, N. (2020). Evaluación del déficit de bosques de ribera en Tucumán. *Ecologia Austral*, *30*, 484–496.
- PNCB. (2014). *Mapas Kernel Como Indicador de la Concentración de la Pérdida de Bosques Húmedos Amazónicos del Perú* (pp. 1–14). Ministerio del Ambiente.
- Ponette-González, A. G., Marín-Spiotta, E., Brauman, K. A., Farley, K. A., Weathers, K. C., & Young, K. R. (2014). Hydrologic connectivity in the high-elevation tropics: Heterogeneous responses to land change. *Bioscience*, *64*(2), 92–104.
- Pontius, R. G., Shusas, E., & McEachern, M. (2004). Detecting important categorical land changes while accounting for persistence. *Agriculture, Ecosystems and Environment*, *101*(2–3), 251–268.
- Qi, J., Chehbouni, A., Huete, A. R., Kerr, Y. H., & Sorooshian, S. (1994). A modified soil adjusted vegetation index. *Remote Sensing of Environment*, *48*(2), 119–126.
- Rodriguez-Galiano, V. F., Ghimire, B., Rogan, J., Chica-Olmo, M., & Rigol-Sanchez, J. P. (2012). An assessment of the effectiveness of a random forest classifier for land-cover classification. *ISPRS Journal of Photogrammetry and Remote Sensing: Official Publication of the International Society for Photogrammetry and Remote Sensing* , *67*(1), 93–104.
- Rojas, B. N. B., Barboza C., E., Maicelo Q., J. L., Oliva C., S. M., & Salas L., R. (2019). Deforestación en la Amazonía peruana: índices de cambios de cobertura y uso del suelo basado en SIG. *Boletín de La Asociación de Geógrafos Españoles*, *81*(81), 1–34.
- Roldán-Tutivén, M., Intriago-Ochoa, Y., Avellán-Chancay, M., Alcívar-Vaca, P., & Rodríguez-Guerrero, B. (2020). Análisis espacio temporal de la cobertura vegetal del cantón Flavio Alfaro entre los años 2000-2014. *Dominio de Las Ciencias*, *6*, 1445–1461.
- Rouse, J. W., Hass, R. H., Schell, J. A., & Deering, D. W. (1973). Monitoring vegetation systems in the great plains with ERTS. *Third Earth Resources Technology Satellite (ERTS) Symposium NASA*, *1*, 309–317.
- Ruiz, R., & Torres, H. (2008). *Manual De Procedimientos De Delimitación Y Codificación De Unidades Hidrográficas Caso: América del Sur* (pp. 1–39).
- Salas, R., Castillo, E. B., & Oliva, M. (2014). Dinámica multitemporal de índices de deforestación en el distrito de Florida, departamento de Amazonas, Perú. INDES Revista de Investigación para el Desarrollo Sustentable, 2(1), 18-27.
- Salas L., R., Barboza C., E., Rojas B., N. B., & Rodriguez C., N. Y. (2018). Deforestación en el área de conservación privada Tilacancha: zona de recarga hídrica y de abastecimiento de agua para Chachapoyas. *Rev. de Investig. Agroproducción Sustentable*, *2*(3), 54–64.
- SERFOR. (2020). *Plan Nacional de Investigación Forestal y de Fauna Silvestre* (pp. 1–112). Servicio Nacional Forestal y de Fauna Silvestre.
- Story, M., & Congalton, R. G. (1986). Accuracy Assessment : A User' s Perspective. *Photogrammetric Engineering and Remote Sensing*, *52*(3), 397–399.
- SUBDERE. (2013). *Guía Análisis y Zonificación de Cuencas Hidrográficas para el Ordenamiento Territorial* (Primera, p. 142). Ministerio del Interior. https://repositorio.cepal.org/bitstream/handle/11362/36817/S2014205\_es.pdf
- Tamiminia, H., Salehi, B., Mahdianpari, M., Quackenbush, L., Adeli, S., & Brisco, B. (2020). Google Earth Engine for geo-big data applications: A meta-analysis and systematic review. *ISPRS Journal of Photogrammetry and Remote Sensing: Official Publication of the International Society for Photogrammetry and Remote Sensing* , *164*(April), 152– 170.
- Thanh, P., & Kappas, M. (2017). Comparison of Random Forest, k-Nearest Neighbor, and Support Vector Machine Classifiers for Land Cover Classification Using Sentinel-2 Imagery. *Sensors* , *18*, 1–20.
- Torrado-fonseca, M., & Reguant-álvarez, M. (2016). El método Delphi. *REIRE. Revista d'Innovació i Recerca En Educació*, *9*(9 (1)), 0–2.
- Tso, B., & Mather, P. (2020). Pattern recognition principles. In *Classification Methods for Remotely Sensed Data* (p. 376). CRC Press Taylor & Francis Group.
- Urquía, A. D. (2019). *Evaluaciónde la dinámica multitemporal de los cambios de cobertura vegetal y usos del suelo en la microcuenca el Tingo, provicia de Luya, Amazonas, 1987 – 2018*. UNTRM.
- Vásquez, A., Mejía, A., Faustino, J., Terán, R., Vásquez, I., Díaz, J., Vásquez, C., Castro, A., Tapia, M. and Alcántara, J. (2016). *Manejo y gestión de cuencas hidrográficas*. Universidad Nacional Agraria La Molina.
- Verdin, K. L. (1997). A System for Topologically Coding Global Drainage Basins and Stream Networks. *Esri International GIS User Conference Proceedings*, 1.
- Zambrano, R. A., Torres C., J., & Ibarra G., J. (2011). Delimitación, codificación de las cuencas hidrográficas según los métodos de Pfasftetter y Strahler utilizando Modelos de Elevación Digital y técnicas de Teledetección. *Anais XV Simpósio Brasileiro de Sensoriamento Remoto - SBSR*, 1105–1112.
- Zumaeta, D. L. (2019). *Análisis Multitemporal y Predictivo del Cambio de uso del suelo y pérdida de cobertura vegetal en la microcuenca Yuyac, Amazonas, 2018* [Universidad Nacional Toribio Rodríguez de Mendoza de Amazonas]. http://repositorio.untrm.edu.pe/handle/UNTRM/1986

#### **ANEXOS**

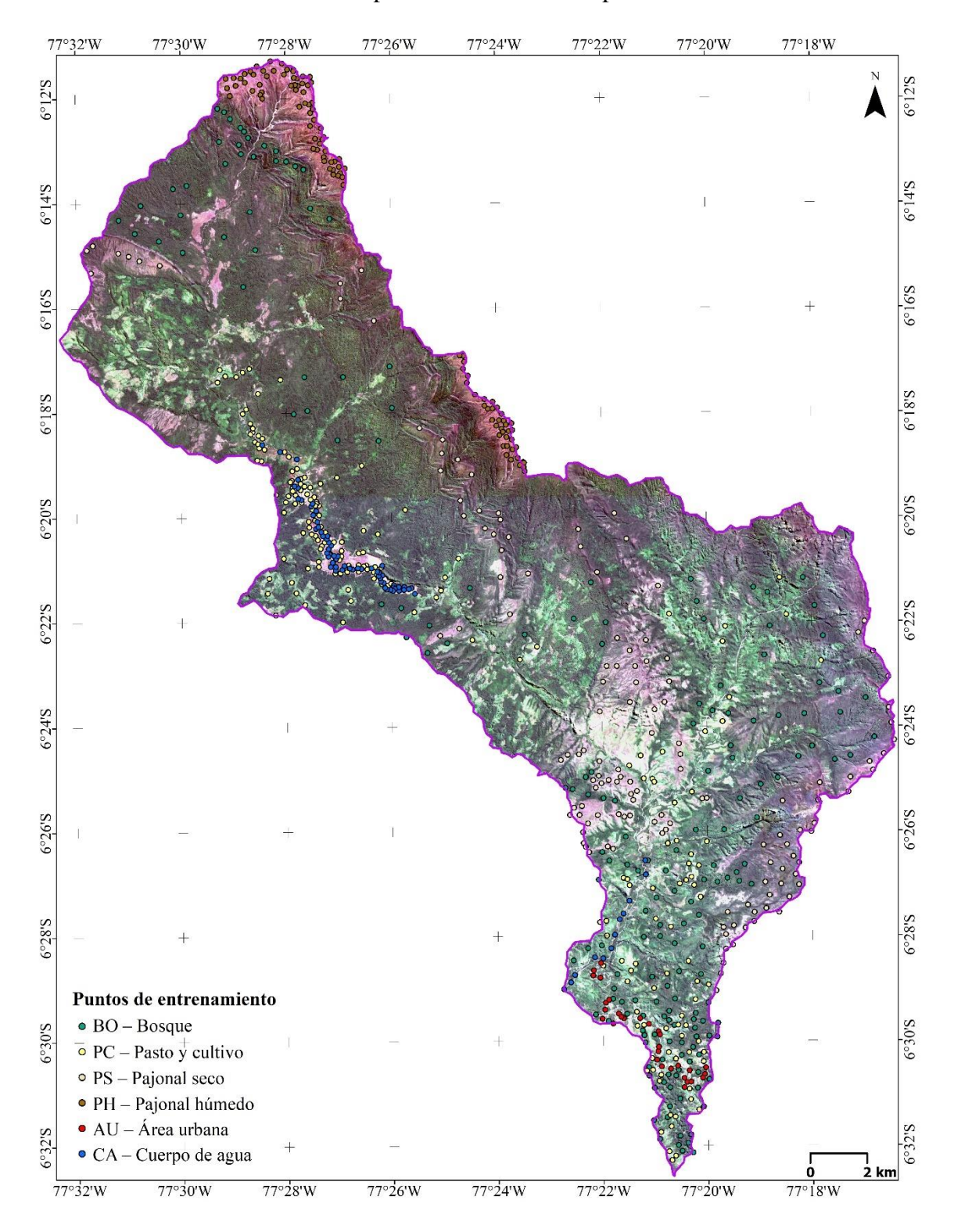

<span id="page-55-1"></span><span id="page-55-0"></span>**Anexo 1.** Áreas de entrenamiento para la clasificación supervisada – 2020.

<span id="page-56-0"></span>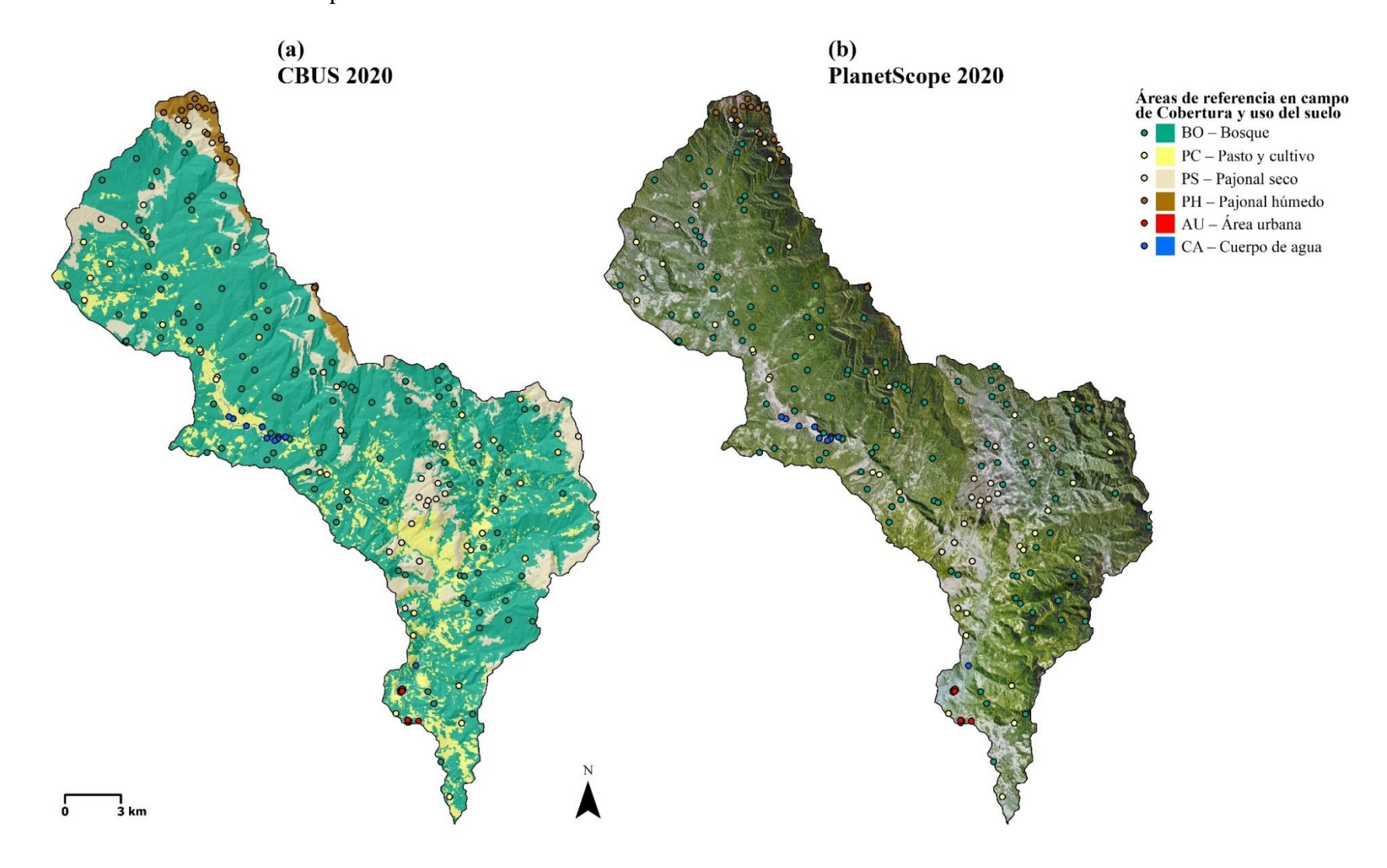

**Anexo 2.** Áreas de referencia para exactitud temática de la clasificación - 2020.

### <span id="page-57-0"></span>**Anexo 3.** Modelo de encuesta aplicada en el estudio.

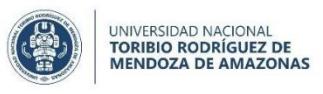

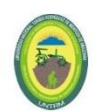

Encuesta para el Estudio de<br>CAMBIOS DE COBERTURA BOSCOSA Y USO DE SUELO EN LA MICROCUENCA HUAMANPATA<br>Tesis para obtener el título profesional de Ingeniero Forestal

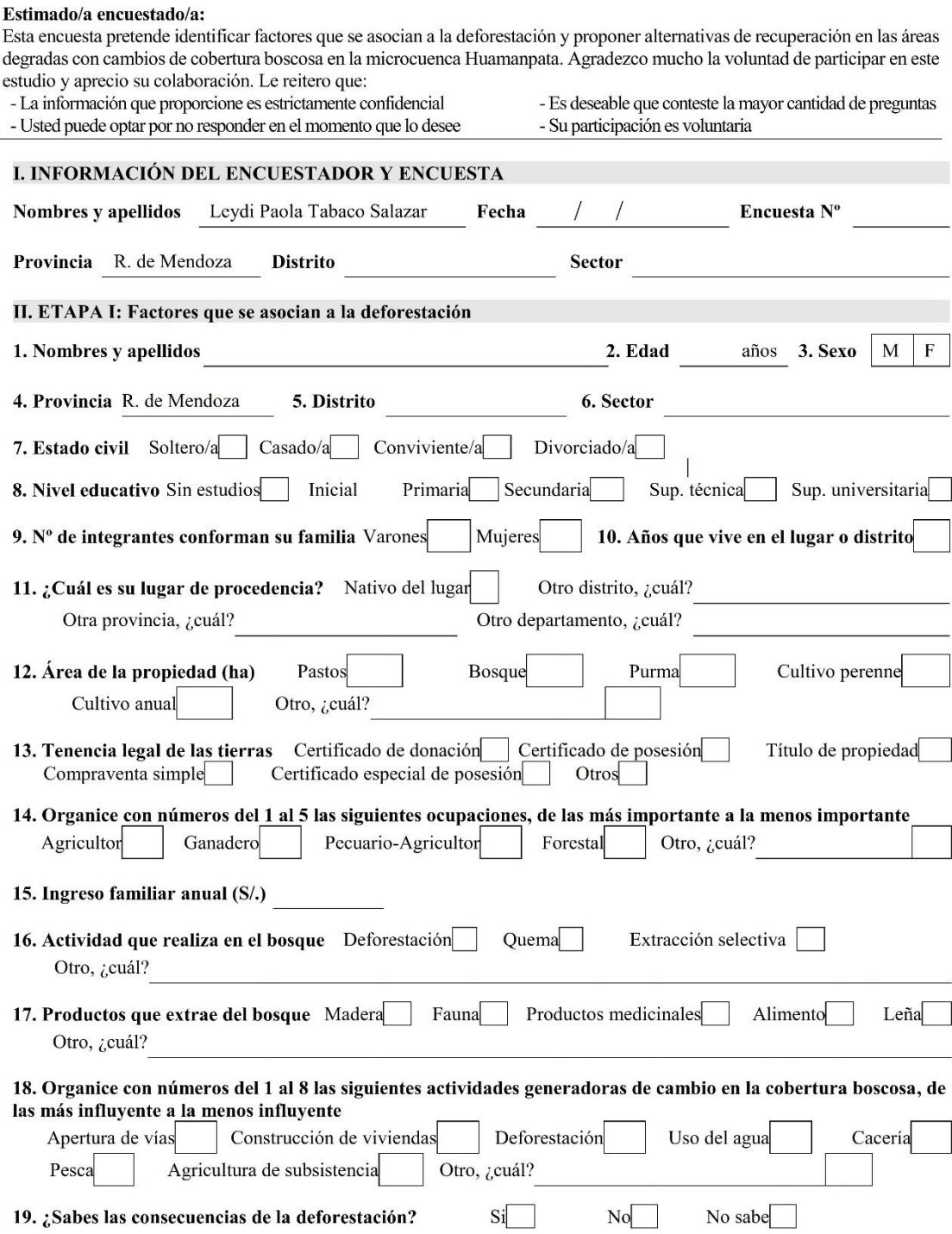

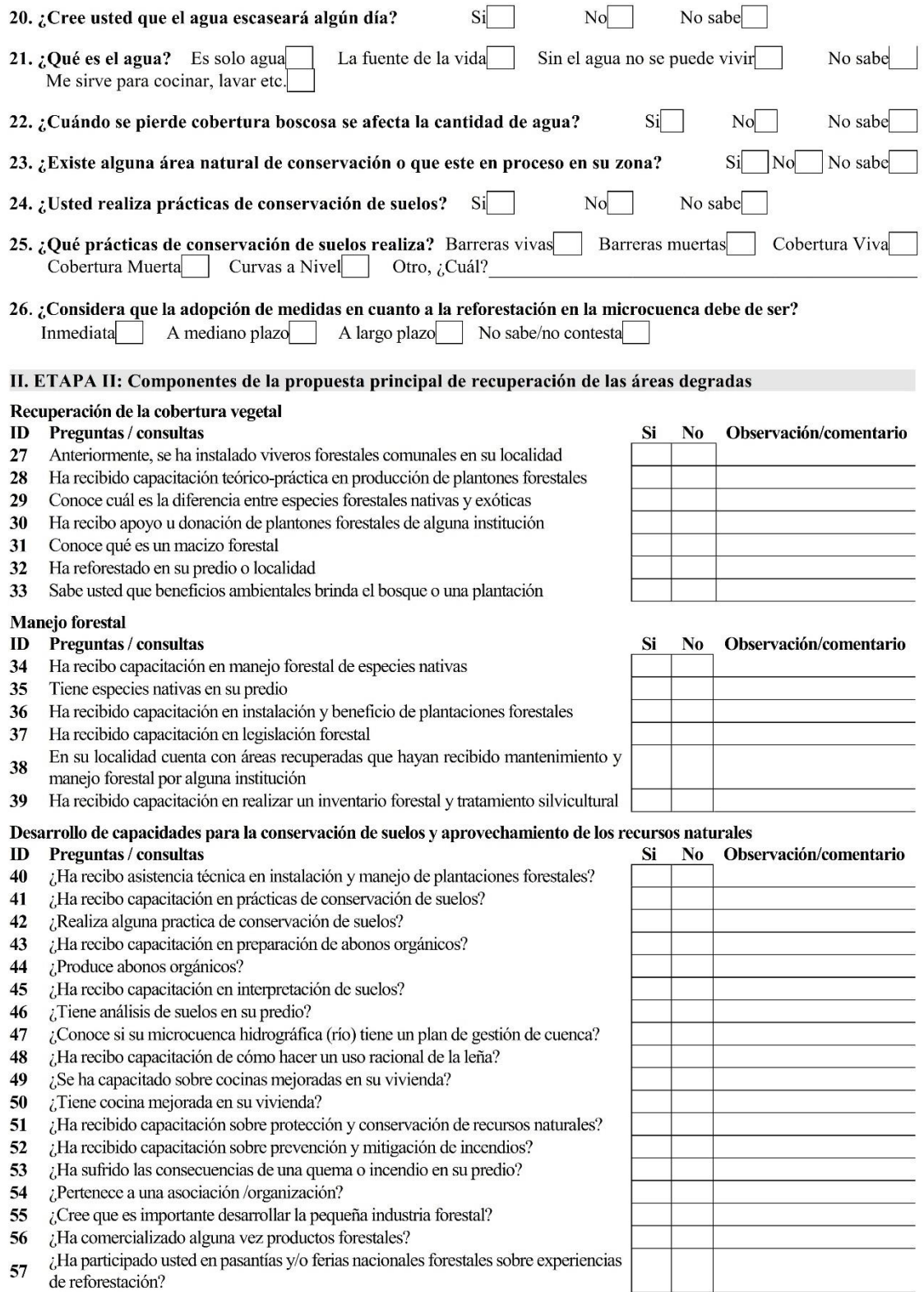

#### <span id="page-59-0"></span>**Anexo 4.** Evaluación de la validez de la encuesta aplicada en el estudio.

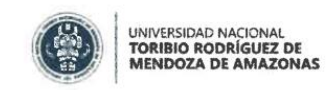

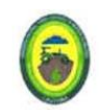

#### Evaluación de la validez de la Encuesta para el Estudio de CAMBIOS DE COBERTURA BOSCOSA Y USO DE SUELO EN LA MICROCUENCA HUAMANPATA Tesis para obtener el título profesional de Ingeniero Forestal

#### Estimado/a experto/a:

Esta encuesta pretende evaluar la validez de la Encuesta para el Estudio de "Cambios de cobertura boscosa y uso de suelo en la microcuenca Huamanpata, provincia Rodríguez de Mendoza, Amazonas (1990 - 2020)". Agradezco mucho la voluntad de participar en este estudio y aprecio su colaboración. Le reitero que:

- La información que proporcione es estrictamente confidencial - Usted puede optar por no responder en el momento que lo desee
- Es deseable que conteste la mayor cantidad de preguntas - Su participación es voluntaria

Escala tipo Likert para evaluar por juicio de expertos

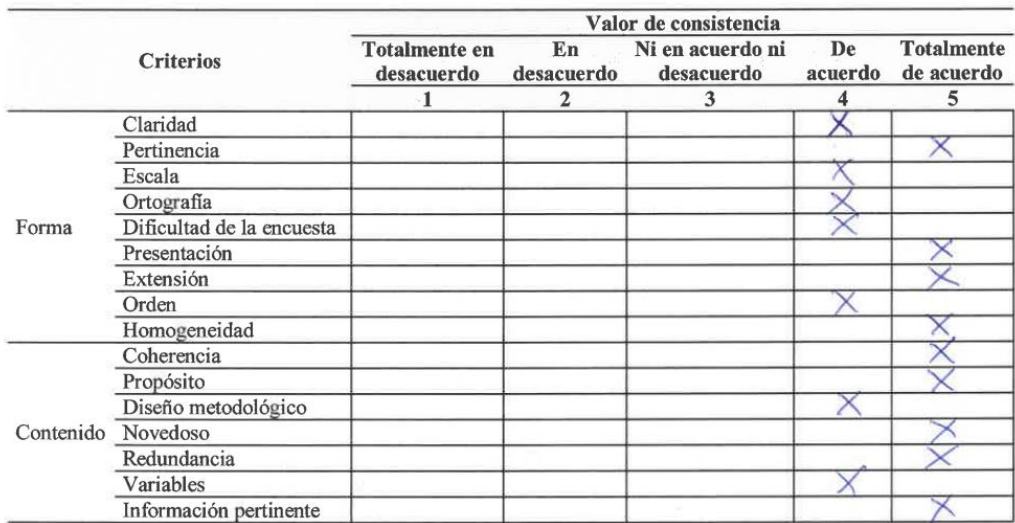

Incorporar preguntas relacionadas a la tenencia **Observaciones** area

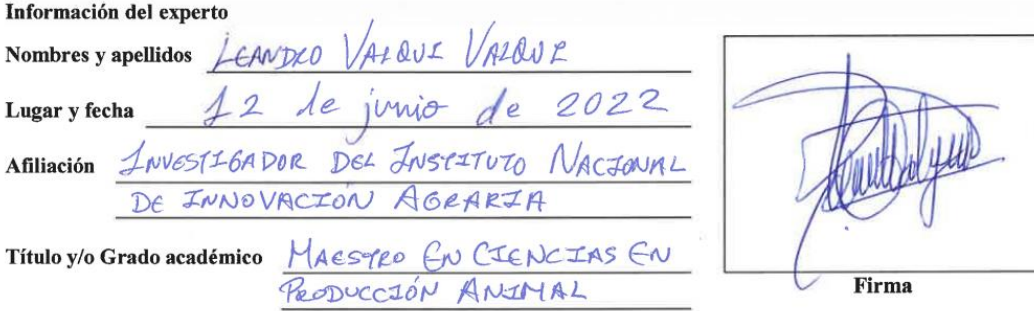

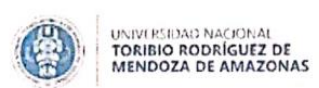

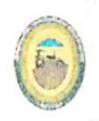

Evaluación de la validez de la Encuesta para el Estudio de CAMBIOS DE COBERTURA BOSCOSA Y USO DE SUELO EN LA MICROCUENCA HUAMANPATA Tesis para obtener el título profesional de Ingeniero Forestal

#### Estimado/a experto/a:

Esta encuesta pretende evaluar la validez de la Encuesta para el Estudio de "Cambios de cobertura boscosa y uso de suelo en la microcuenca Huamanpata, provincia Rodríguez de Mendoza, Amazonas (1990 – 2020)". Agradezeo mucho la voluntad de participar en este estudio y aprecio su colaboración. Le reitero que:

- La información que proporcione es estrictamente confidencial - Usted puede optar por no responder en el momento que lo desec - Es descable que conteste la mayor cantidad de preguntas - Su participación es voluntaria

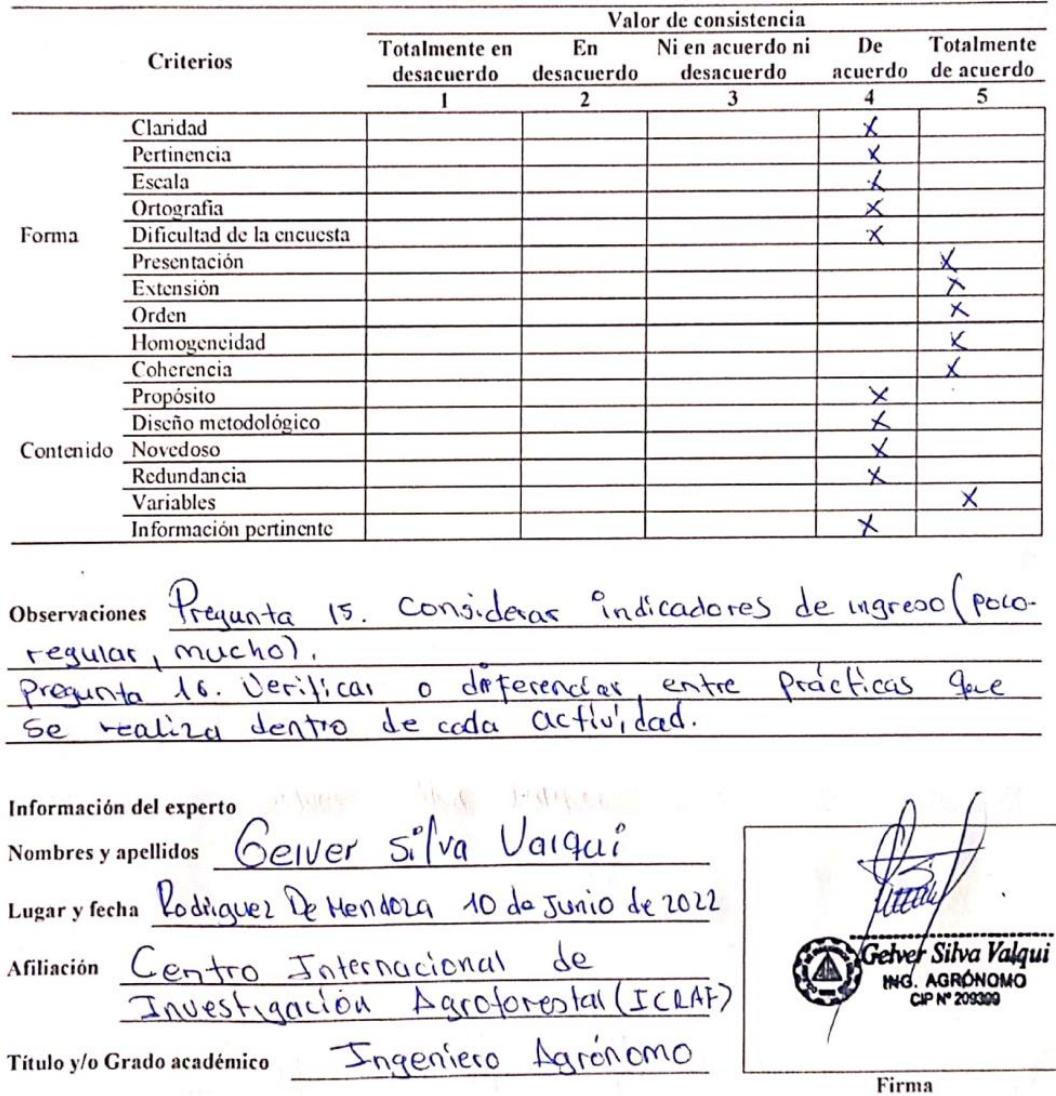

Escala tipo Likert para evaluar por juicio de expertos

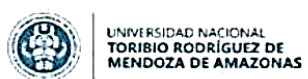

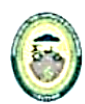

# Evaluación de la validez de la Encuesta para el Estudio de<br>CAMBIOS DE COBERTURA BOSCOSA Y USO DE SUELO EN LA MICROCUENCA HUAMANPATA Tesis para obtener el título profesional de Ingeniero Forestal

#### Estimado/a experto/a:

Esta encuesta pretende evaluar la validez de la Encuesta para el Estudio de "Cambios de cobertura boscosa y uso de suelo en la microcuenca Huamanpata, provincia Rodríguez de Mendoza, Amazonas (1990 – 2020)". Agradezco mucho la voluntad de participar en este estudio y aprecio su colaboración. Le reitero que:<br>- La información que proporcione es estrictamente confidencial

- Usted puede optar por no responder en el momento que lo desee

- Es deseable que conteste la mayor cantidad de preguntas - Su participación es voluntaria

Escala tipo Likert para evaluar por juicio de expertos

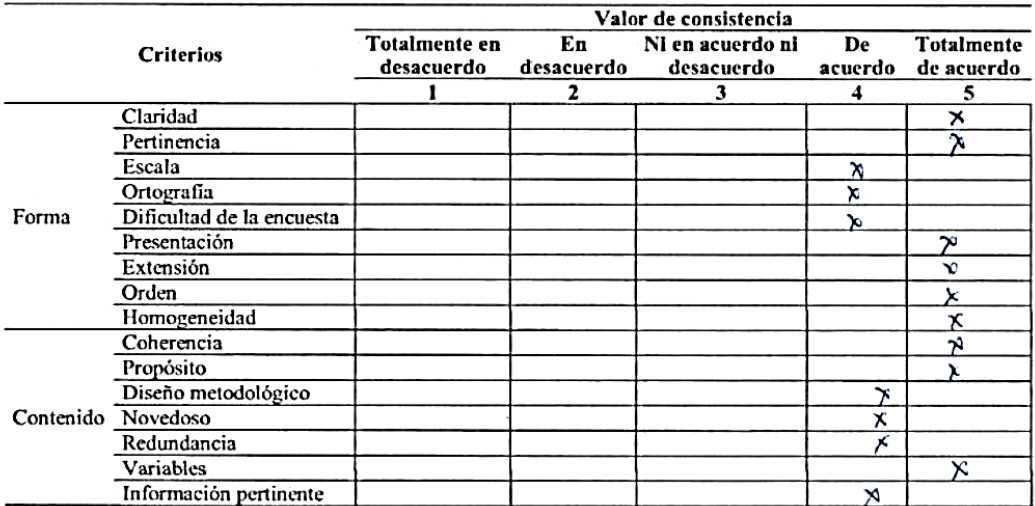

#### Observaciones

Ň

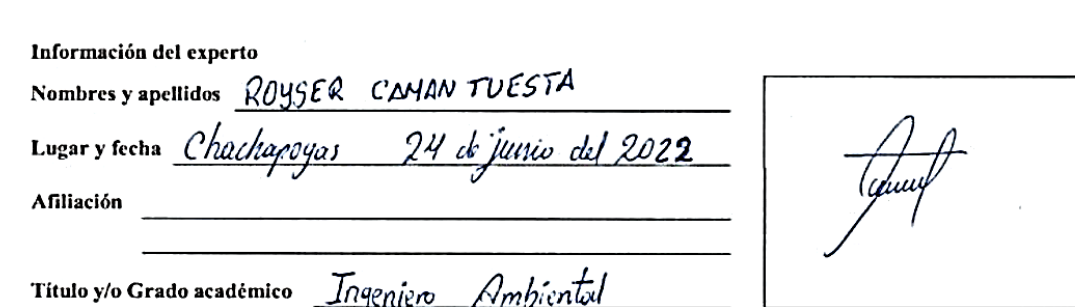

Firma

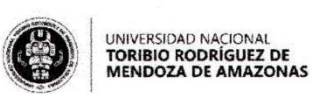

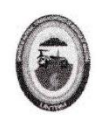

#### Evaluación de la validez de la Encuesta para el Estudio de CAMBIOS DE COBERTURA BOSCOSA Y USO DE SUELO EN LA MICROCUENCA HUAMANPATA Tesis para obtener el título profesional de Ingeniero Forestal

Estimado/a experto/a:

Esta encuesta pretende evaluar la validez de la Encuesta para el Estudio de "Cambios de cobertura boscosa y uso de suelo en la microcuenca Huamanpata, provincia Rodríguez de Mendoza, Amazonas (1990 - 2020)". Agradezco mucho la voluntad de participar en este estudio y aprecio su colaboración. Le reitero que:

- La información que proporcione es estrictamente confidencial - Usted puede optar por no responder en el momento que lo desee - Es deseable que conteste la mayor cantidad de preguntas - Su participación es voluntaria

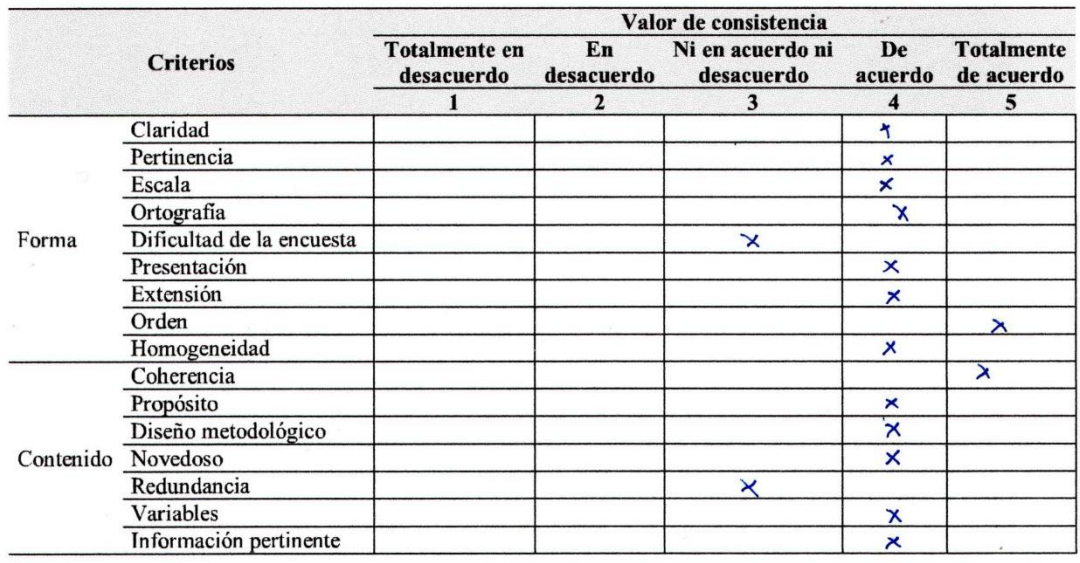

Escala tipo Likert para evaluar por juicio de expertos

Nº 15 agregue intérvalor Sugino gerala  $E$ TAPA  $I\!I$ **Observaciones** pregunta

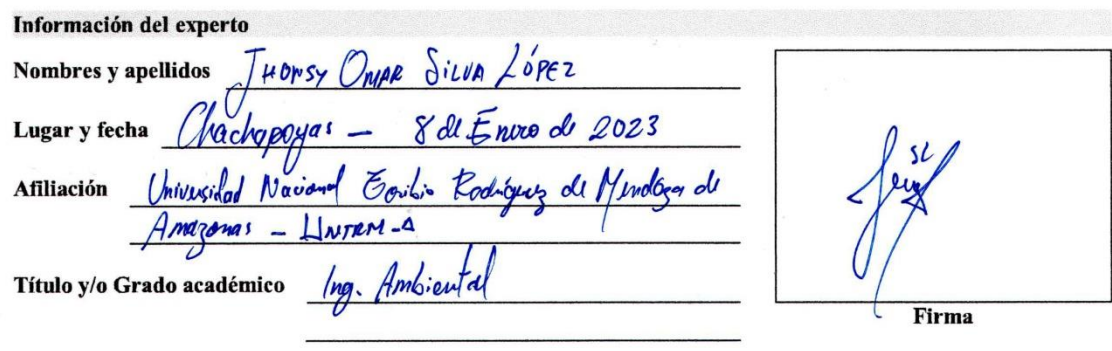

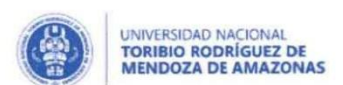

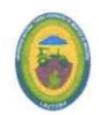

#### Evaluación de la validez de la Encuesta para el Estudio de CAMBIOS DE COBERTURA BOSCOSA Y USO DE SUELO EN LA MICROCUENCA HUAMANPATA Tesis para obtener el título profesional de Ingeniero Forestal

#### Estimado/a experto/a:

Esta encuesta pretende evaluar la validez de la Encuesta para el Estudio de "Cambios de cobertura boscosa y uso de suelo en la microcuenca Huamanpata, provincia Rodríguez de Mendoza, Amazonas (1990 - 2020)". Agradezco mucho la voluntad de participar en este estudio y aprecio su colaboración. Le reitero que:

- La información que proporcione es estrictamente confidencial - Usted puede optar por no responder en el momento que lo desee - Es deseable que conteste la mayor cantidad de preguntas - Su participación es voluntaria

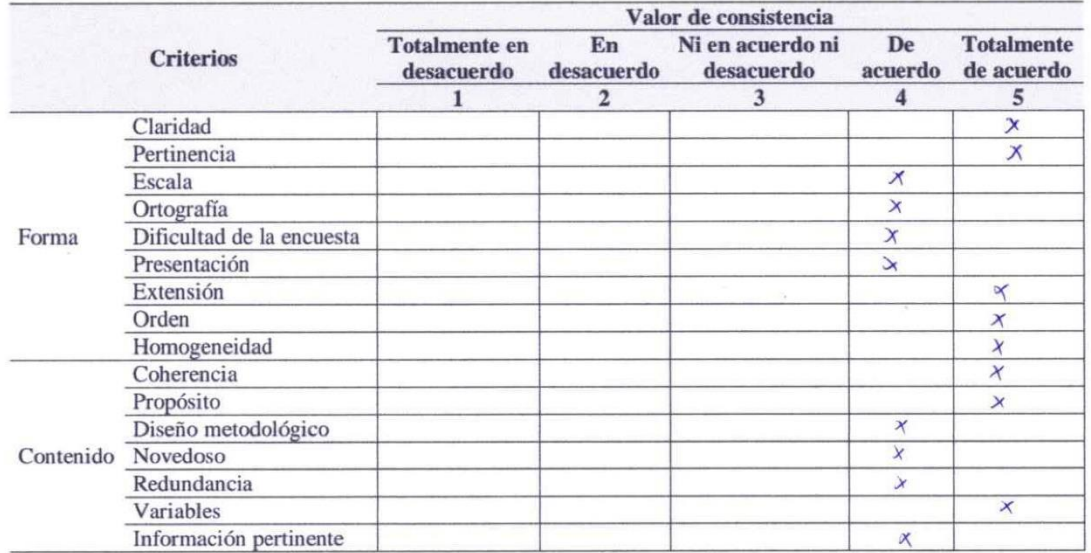

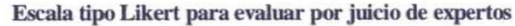

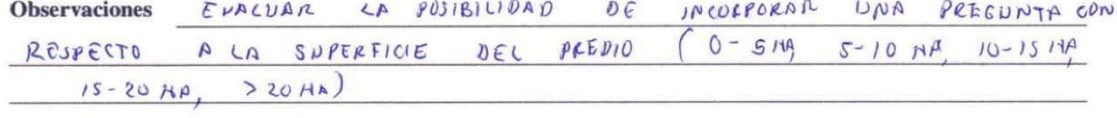

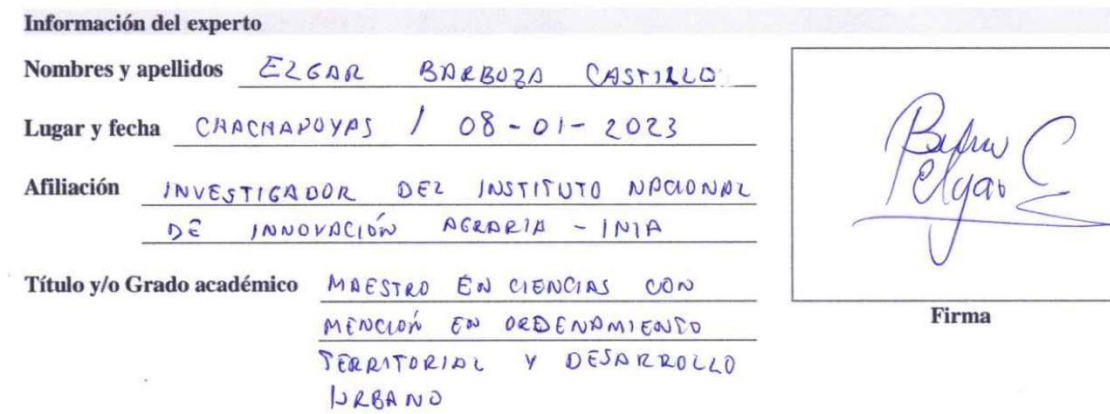

### <span id="page-64-0"></span>**Anexo 5.** Panel fotográfico

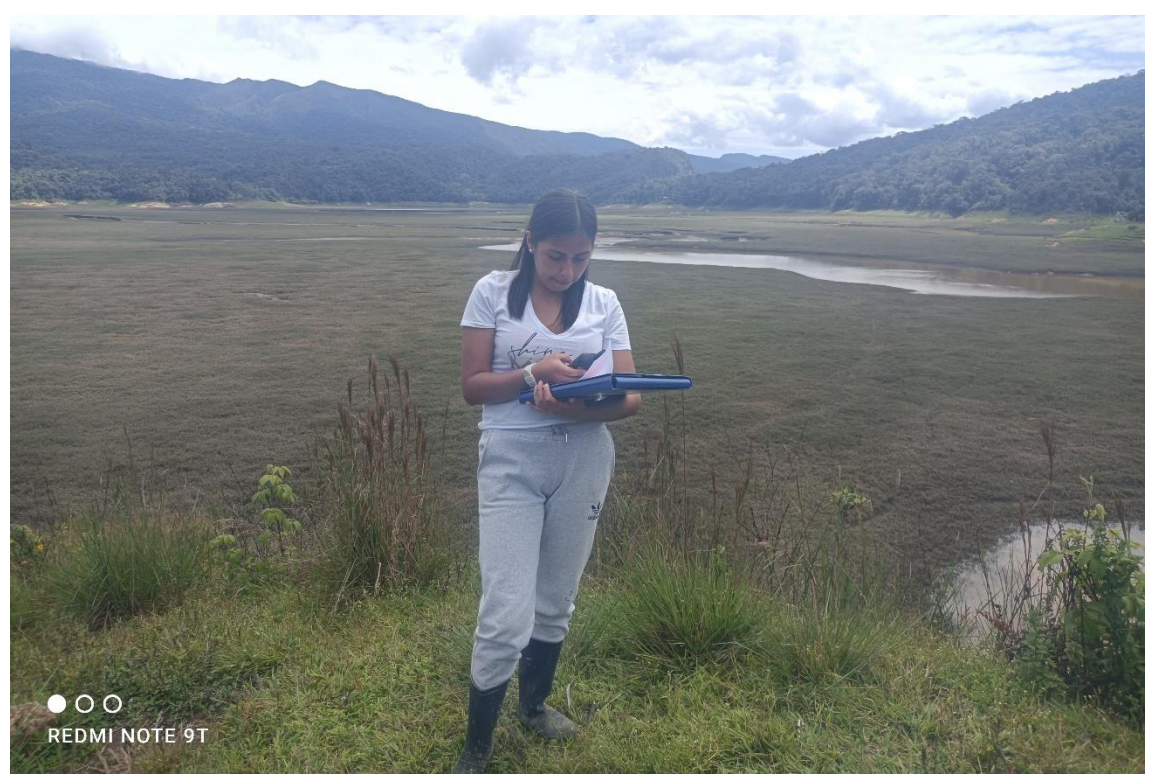

a) Obtención de coordenadas GPS en áreas de la Laguna de "Huamanpata"

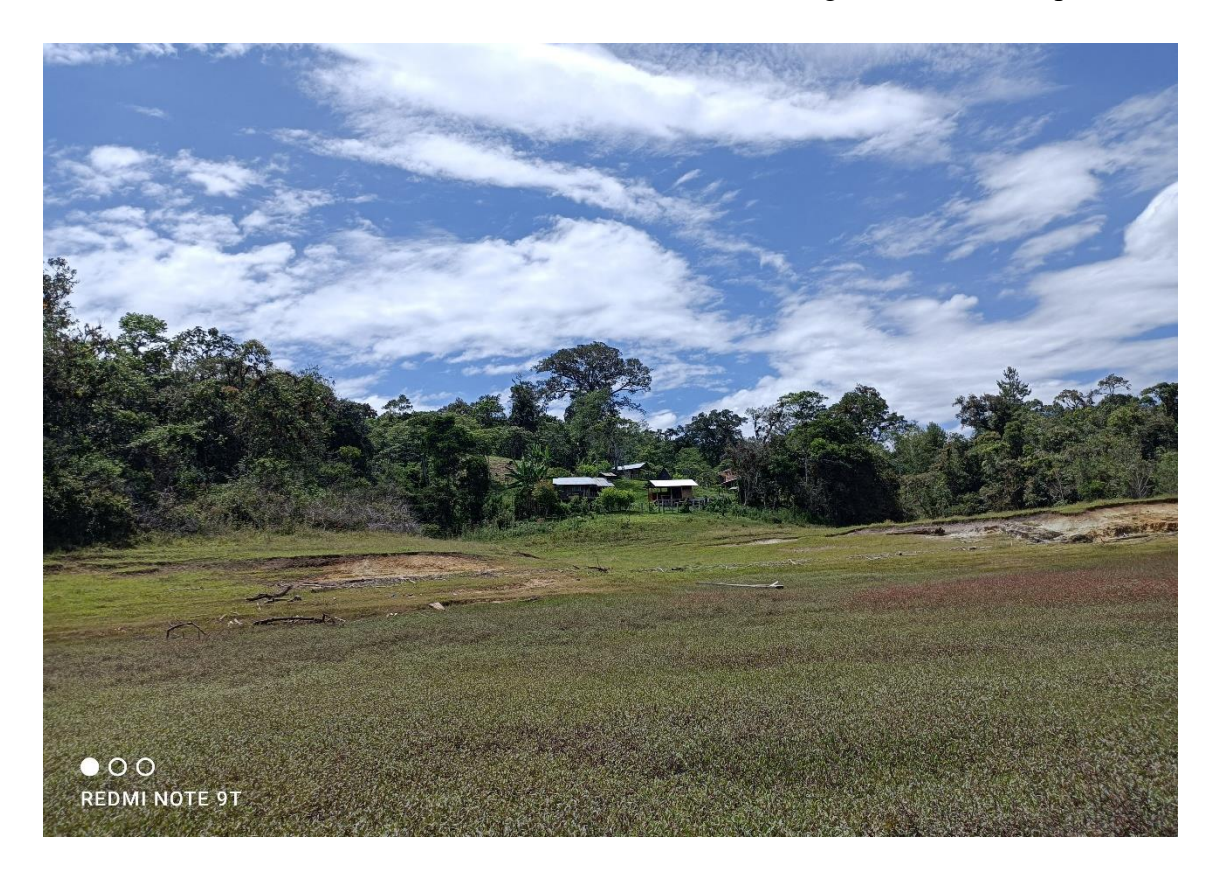

b) Presencia de viviendas y cultivos en áreas cercanas a la Laguna de Huamanpata

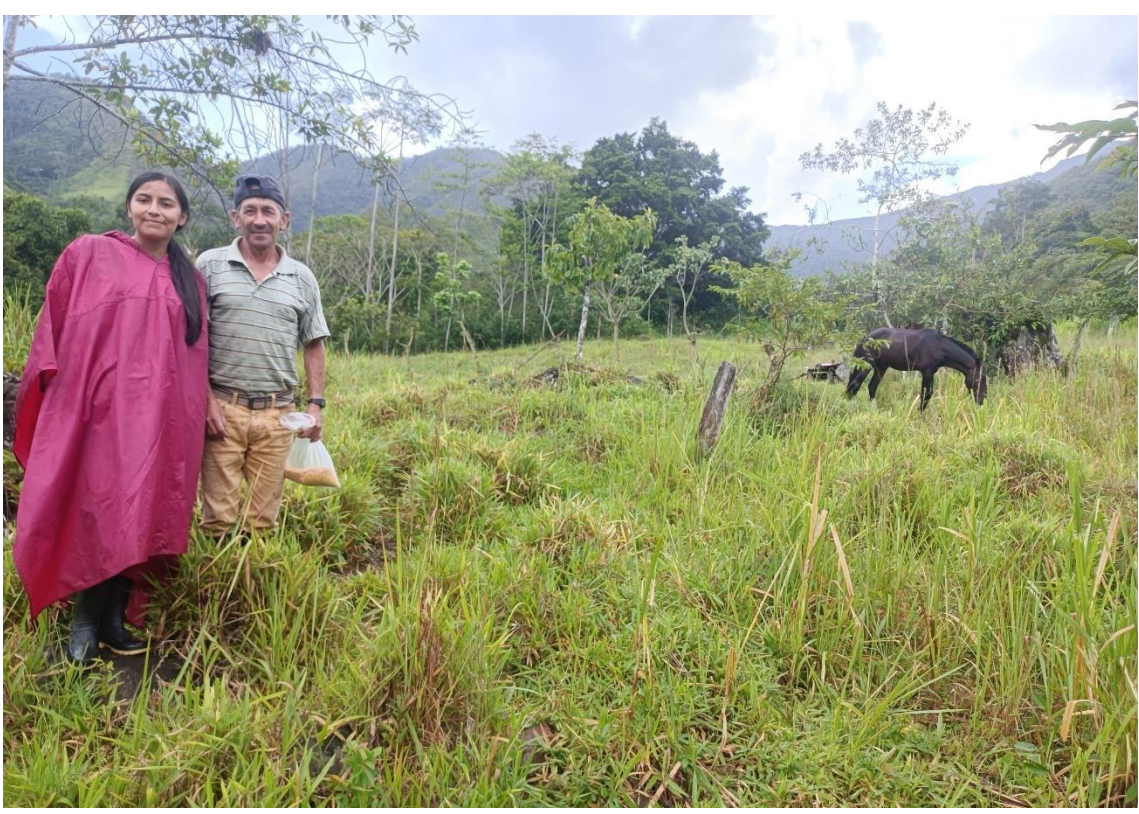

c) Visita a los posesionarios para aplicación de las encuestas.

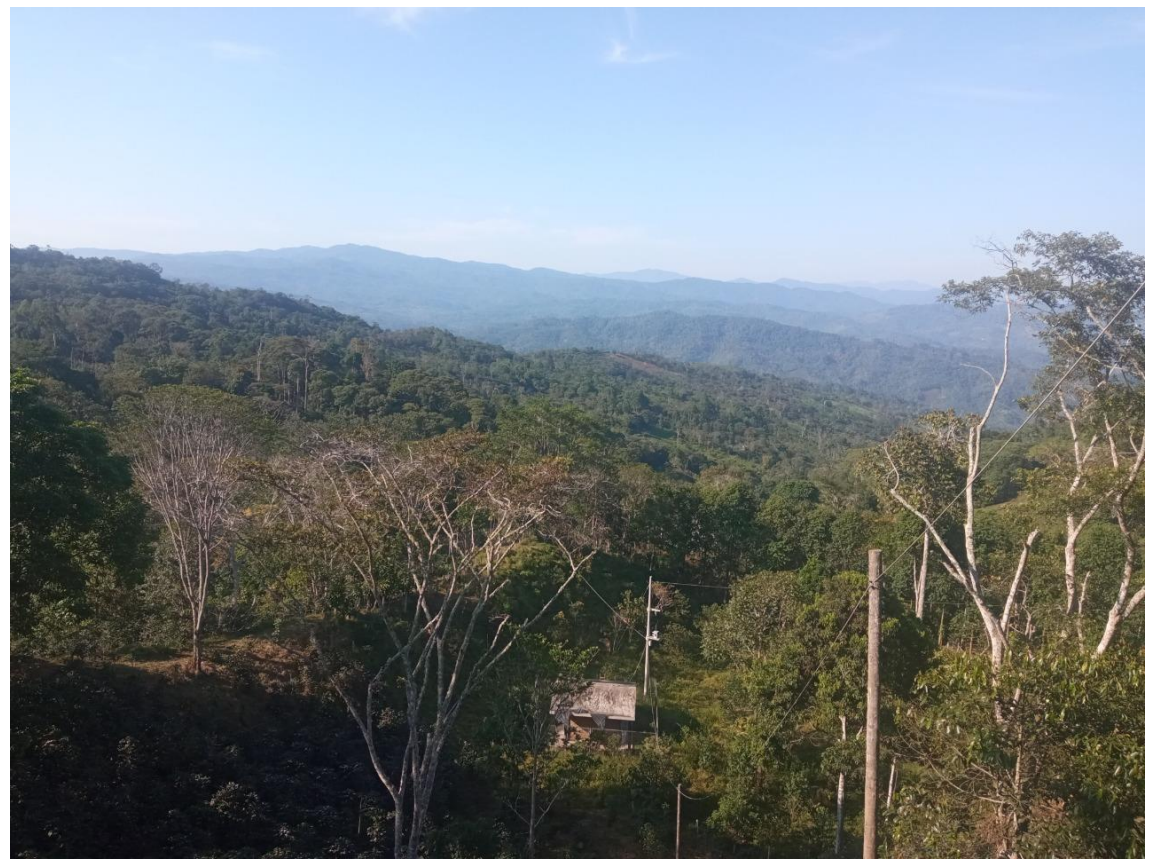

d) Vista panorámica de degradación de la cobertura boscosa (sector Junjul – Aliso).

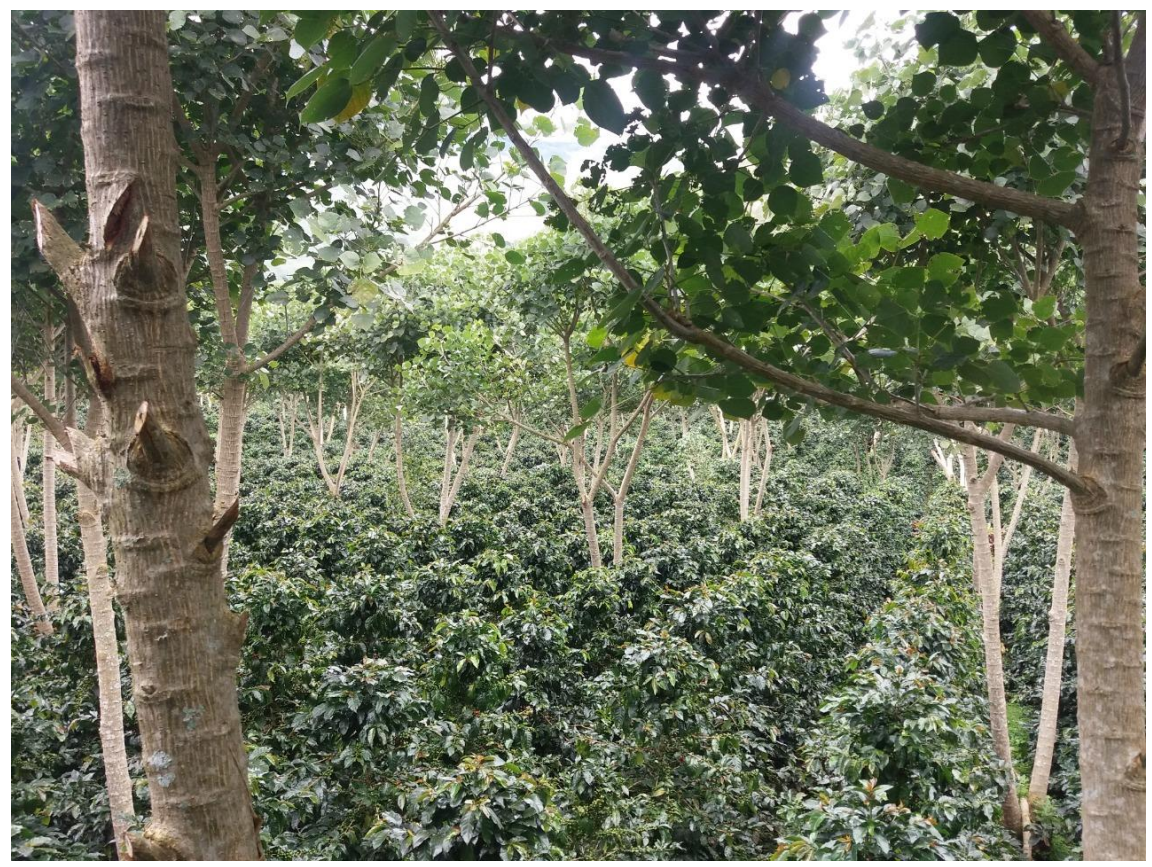

e) Identificación de cultivos de café asociado a pajuro (*Erythrina edulis*)

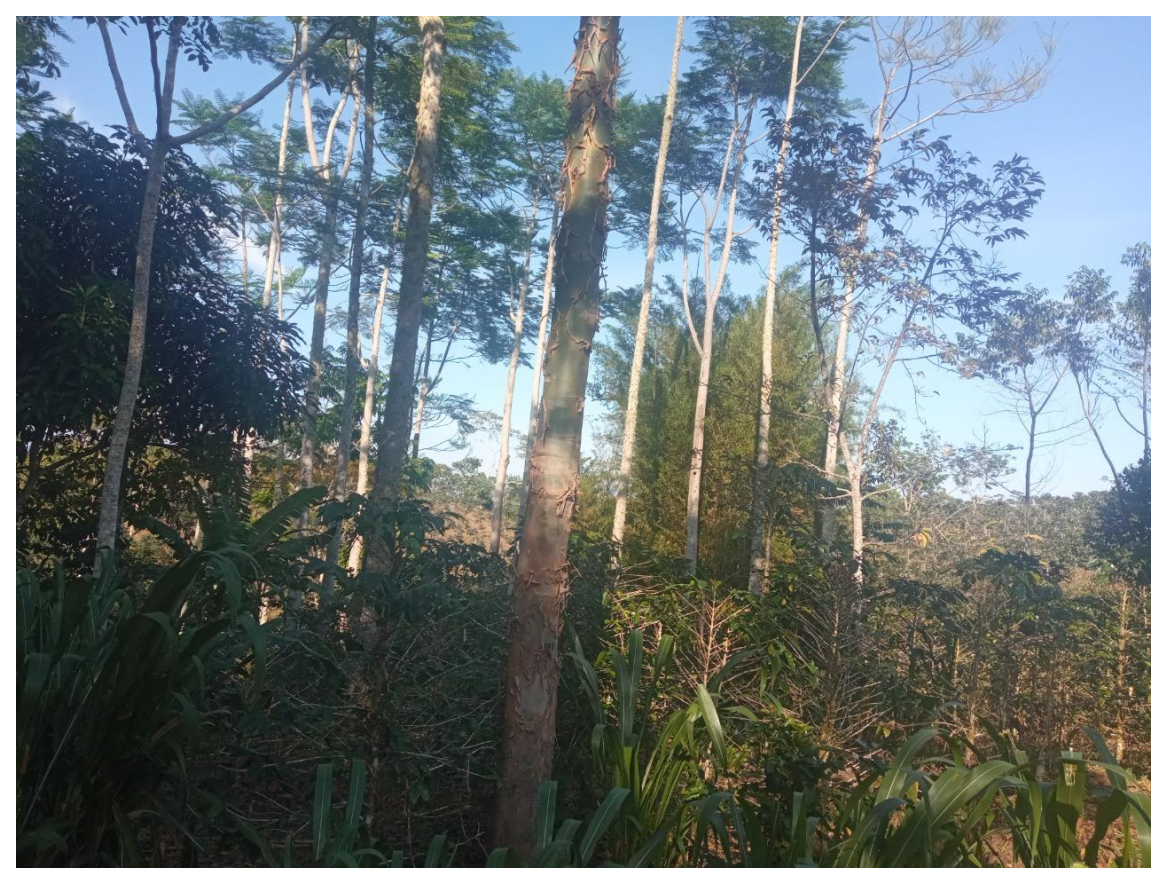

f) Sistemas Agroforestales instalados en el ámbito de la microcuenca "Huamanpata".